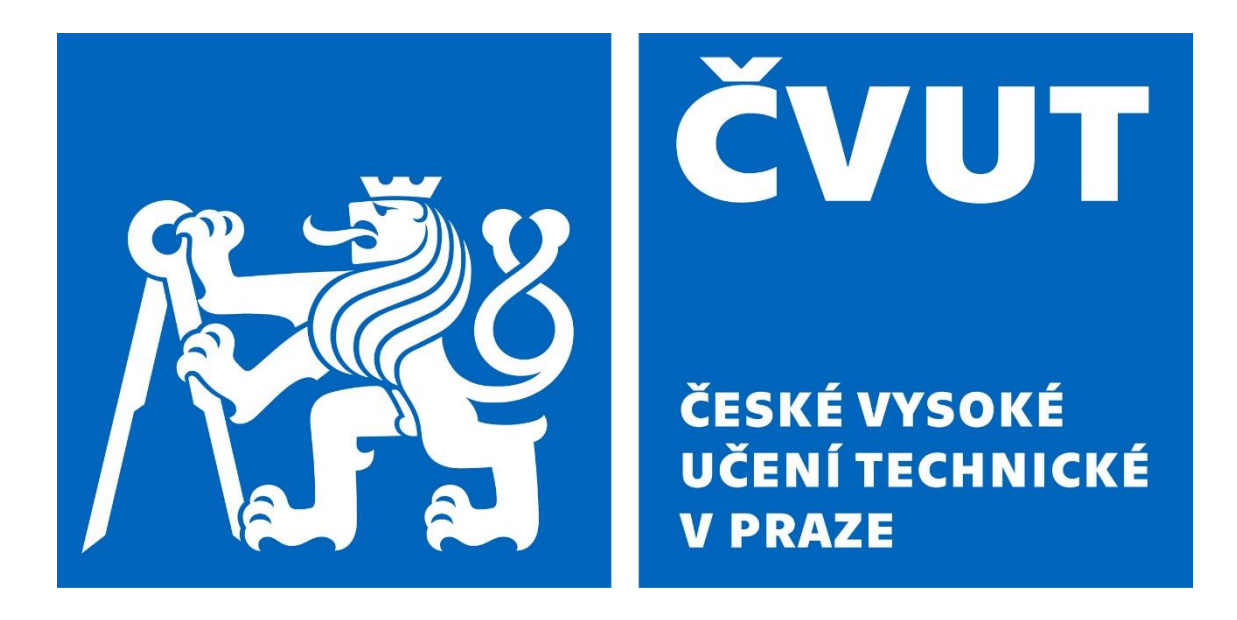

# FAKULTA STROJNÍ

### ÚSTAV MECHANIKY, BIOMECHANIKY A MECHATRONIKY

Lukáš Čapek

# SIMULÁTOR BRONCHOSKOPIE

BAKALÁŘSKÁ PRÁCE

2021

### Prohlášení

Tímto prohlašuji, že jsem bakalářskou práci "Simulátor bronchoskopie" vypracoval samostatně pod vedením prof. RNDr. Matěje Daniela, Ph.D. a veškeré použité zdroje jsou uvedeny na konci této práce.

Místo: ………………………..

Datum: ……………………… ………………………………

Podpis

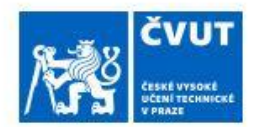

# ZADÁNÍ BAKALÁŘSKÉ PRÁCE

#### I. OSOBNÍ A STUDIJNÍ ÚDAJE

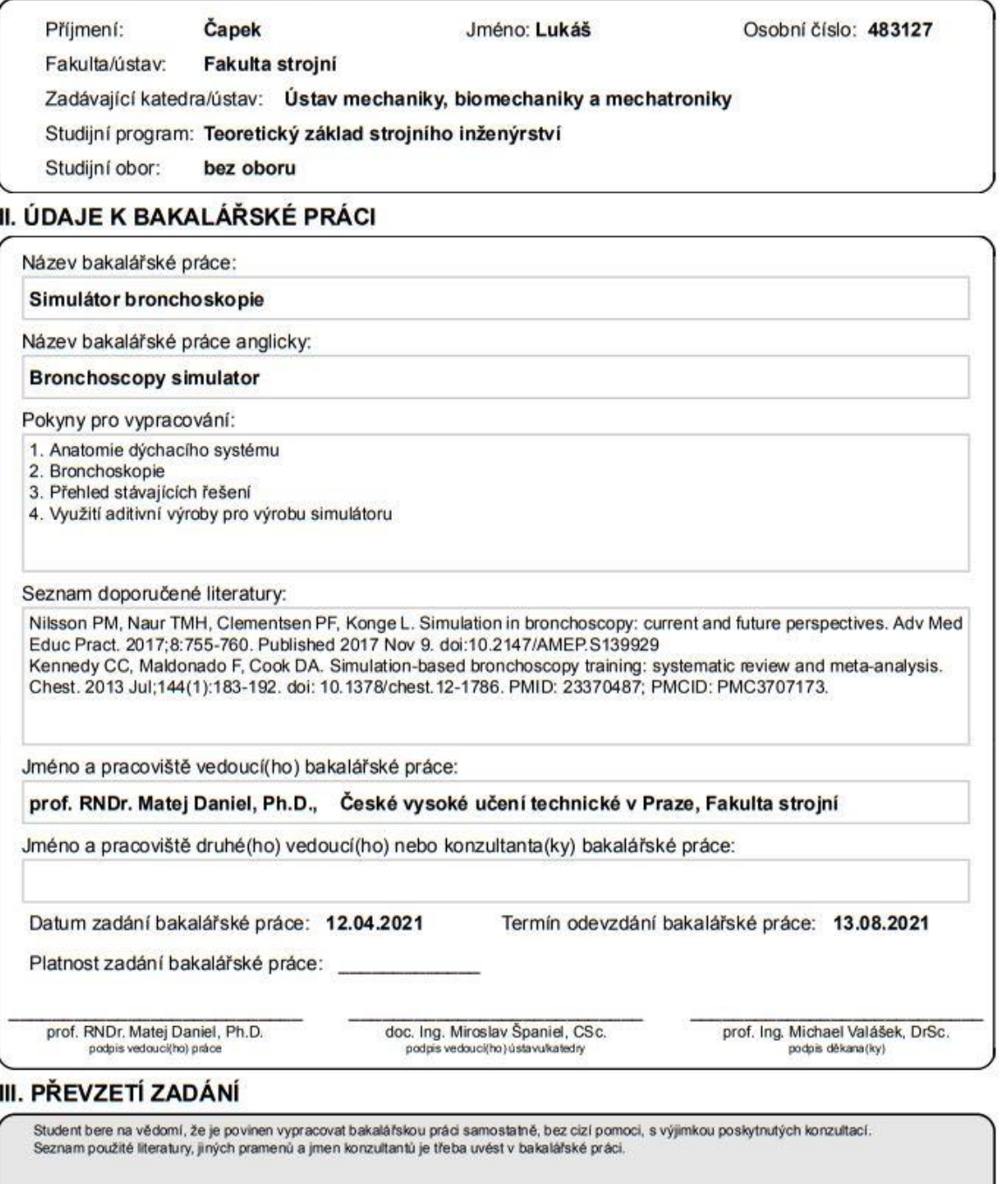

Datum převzetí zadání

Podpis studenta

C ČVUT v Praze, Design: ČVUT v Praze, VIC

## Poděkování

Tímto bych chtěl poděkovat vedoucímu mé bakalářské práce prof. RNDr. Matěji Danielovi, Ph.D. za cenné rady a vstřícnost během pravidelných konzultací. Zároveň bych rád poděkoval své rodině za podporu při studiu.

### Abstrakt

Předmětem této bakalářské práce je návrh a výroba simulátoru bronchoskopie pro výuku nových bronchologů. Požadavek na simulátor vzešel od Ústřední vojenské nemocnice, jelikož komerčně dostupné simulátory, kterými disponují, nesplňují požadavky na anatomickou věrnost. V první části práce je uveden stručný anatomický popis dýchacích cest a chrupavky hrtanu společně s používanými bronchoskopickými metodami. Podrobněji je zhodnocen současný stav výuky bronchoskopie společně s jejími nedostatky a popsány výhody bronchoskopického simulátoru. Zároveň je poskytnut přehled komerčních řešení na současném trhu a jsou zhodnoceny jejich parametry. Následuje popis zobrazovacích metod používaných ve zdravotnictví a možnosti využití těchto dat pro účely Rapid prototypingu. Ve druhé části je detailně popsána segmentace obrazu pomocí programu 3D Slicer a následná tvorba virtuálního modelu dýchacích cest s jeho následnou výrobou technologií PolyJet. Pro vyrobený simulátor je provedena geometrická analýza a navrhnut obal pro zamezení před poškozením a snadnou manipulaci.

### Abstrakt

The aim of presented bachelor thesis is to design and manufacture a bronchoscopy simulator to be used by bronchoscopy novices. This assignment was assigned by the Central military hospital in Prague, as the simulators in their possession are insufficient regarding their anatomical precision. The first part of this thesis consists of a brief description of human airways and the larynx , as well as a summary of currently practised bronchoscopy methods, followed by a thorough review of bronchoscopy training methods, focused primarily on its insufficiencies, concluded by stating the benefits of utilising a bronchoscopy simulator, together with presenting commercial response for such demand, including a parameter overview. A list of medical imaging methods is also included, together with stating the usage of such data for Rapid prototyping. The second part of this thesis follows with a description of picture segmentation using a 3D Slicer software resulting in creation of a virtual human airways model, which is then utilised in manufacturing of the actual prototype using PolyJet technology. The model is then subjected to a geometric analysis, and a protective cover is designed to minimalize the risk of damage.

# Obsah

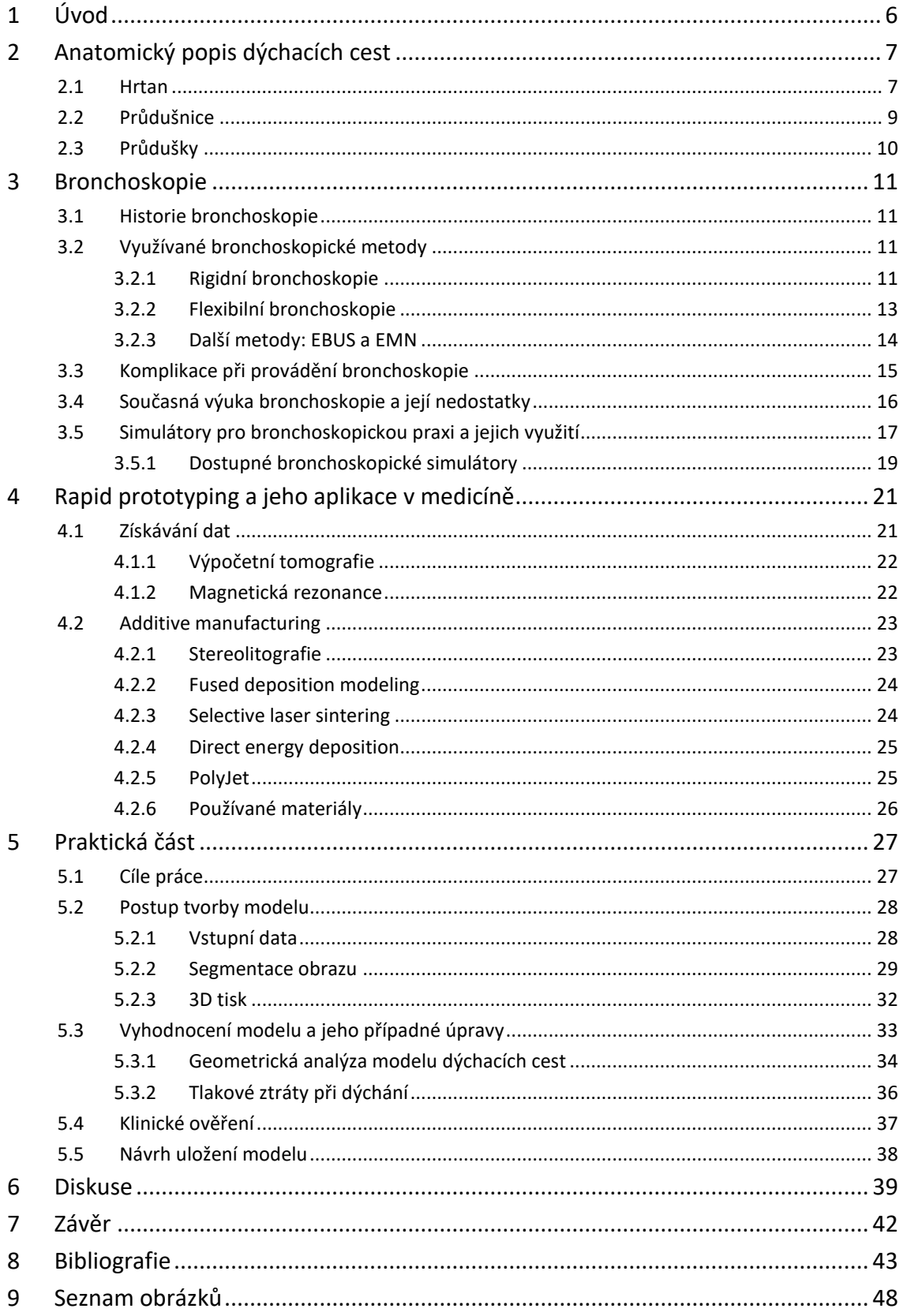

# <span id="page-6-0"></span>1 Úvod

Bronchoskopické vyšetření dýchacích cest rigidním bronchoskopem bylo poprvé provedeno na konci 19. století a znamenalo znatelný pokrok v léčbě dýchacích cest. Nejvýraznějšího vylepšení a rozšíření možností se tato metoda dočkala s představením flexibilního bronchoskopu v 70. letech 20. století a od té doby se stala zlatým standardem diagnostických vyšetření pneumologů. S rozvojem technologií byly v průběhu času představeny další pokročilejší metody a společně s tím rostoucí nároky na přípravu nových bronchologů. Současná metodika výuky spoléhá především na klinickou praxi a v dnešní době začíná narážet na etické otázky ohledně bezpečí pacienta. Zároveň je primárním kritériem pro získání požadované kvalifikace kvantita vyšetření, ale nikoliv jejich kvalita. Jedním z možných řešení této problematiky může být příprava nových bronchologů na různých typech simulátorů. Předmětem této bakalářské práce je návrh právě takového simulátoru, který by měl být anatomicky přesný a zároveň cenově dostupný.

### <span id="page-7-0"></span>2 Anatomický popis dýchacích cest

Dýchací cesty slouží ke zprostředkování výměny dýchacích plynů mezi okolním prostředím a oběhovým systémem lidského těla. Z anatomického hlediska se dýchací cesty dělí na horní dýchací cesty (nosní dutiny a hltan) a dolní dýchací cesty (hrtan, průdušnice a průdušky), které následně navazují na dýchací odstavce plic. [1]

### <span id="page-7-1"></span>2.1 Hrtan

Hrtan (lat. *larynx*) je nepárový orgán trubicovitého tvaru uložený v přední části krku a je první částí dolních cest dýchacích. Dutina hrtanu má charakteristický tvar přesýpacích hodin. První částí je hrtanová předsíň, která navazuje na hltan (*pharynx*), od kterého je oddělena hrtanovou příklopkou (epiglottis). Předsíň přechází v hlasivkovou štěrbinu. Tato štěrbina je shora ohraničena nepravými hlasivkovými řasami (*plicae vestibulares*) a zdola pravými hlasivkovými řasami (*plicae vocales*), mezi kterými je hlasivková štěrbina. Jedná se o nejužší místo hrtanu, které je významné pro mluvenou řeč. Dutina hrtanu se poté rozevírá a v oblasti prstencové chrupavky plynule přechází v průdušnici (trachea). [1] [2] [3] [4]

Skelet hrtanu na obrázku (1) je tvořen souborem chrupavek, které lze dále rozdělit na párové a nepárové. Mezi nepárové chrupavky jsou zařazeny chrupavka příklopky hrtanové (*cartilago epiglottica*), chrupavka štítná (*cartilago thyroidea*) a chrupavka prstencová (*cartilago cricoidea*). Mezi párové chrupavky je zařazen pár hlasivkových chrupavek (*cartilagines arytenoideae*) podílející se na tvorbě hlasu a několik drobných párových chrupavek, které jsou nejčastěji součástí vazů. Chrupavky jsou pohyblivě spojeny pomocí kloubů, vazů a membrán, takovým způsobem, že jako celek tvoří uzavřený dutý tvar. Hrtan je pomocí *Membrana thyrohyoidea* připojen k jazylce a je tak zavěšen v krční dutině. Tato membrána je na svých koncích a ve středu zesílena a tvoří tak ligamenta (vazy). [1] [2] [3] [4]

Pohyb hrtanu a napětí hlasivkových vazů zajišťují párové svaly, které lze rozdělit na tři skupiny. První z nich jsou svaly přední, které svou flexí přitahují štítnou chrupavku a napínají hlasivkové vazy. Druhou skupinou jsou postranní svaly. Ty zajišťují pohyb hlasivkových vazů, zároveň působí na příklopku hrtanovou (epiglottis) a umožňují tak průchod do hrtanu. Poslední skupinou jsou svaly zadní. Mají vliv na napětí hlasivkových vazů a zajišťují otevřenou štěrbinu mezi hlasivkovými vazy. Zároveň přitahují epiglottis a zmenšují tak průchod do hrtanu. [2] [3] [4]

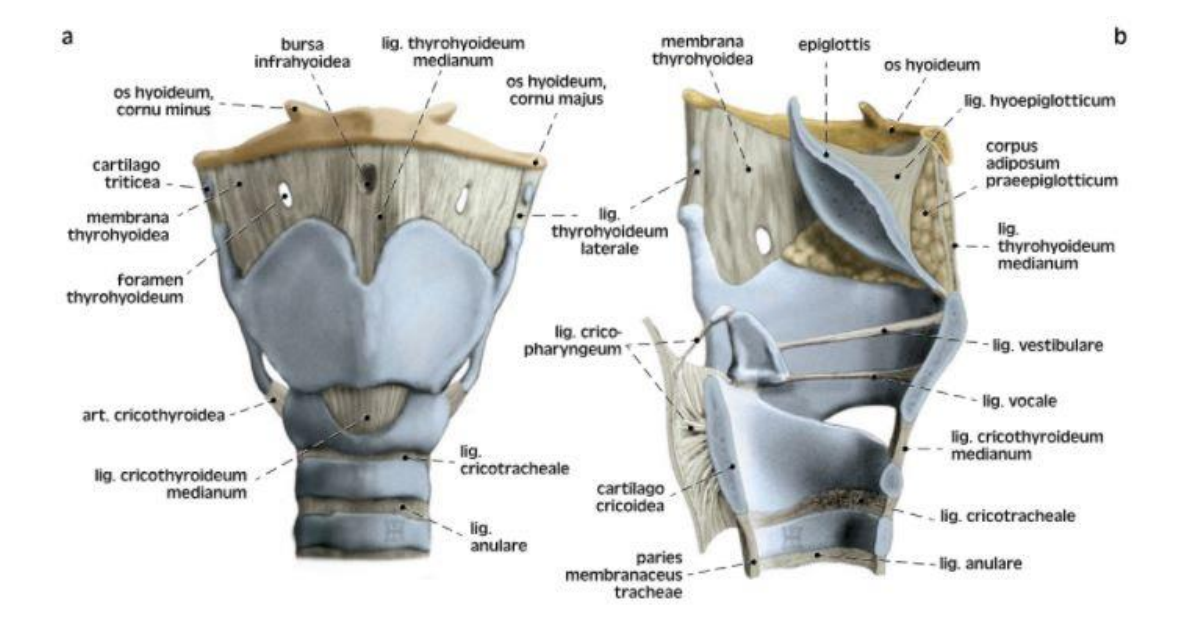

*Obrázek 1 - Chrupavky a vazy hrtanu, Převzato z Grim a kol., 2017. [4]*

<span id="page-8-0"></span>Sliznice se nachází na celém povrchu dutiny hrtanu a je kryta víceřadým cylindrickým epitelem s řasinkami a pohárkovými buňkami narůžovělé barvy, pouze epiglottis a hlasivkové vazy jsou kryty vrstevnatým dlaždicovým epitelem. Tento dlaždicový epitel má bělavou barvu a lze ho tak opticky odlišit. Řasinkový epitel je pokryt tenkou vrstvou hlenu a kmitá směrem do hltanu [2]. Tyto vlastnosti napomáhají samočistící funkci hrtanu. [1] [2] [3] [4]

<span id="page-8-1"></span>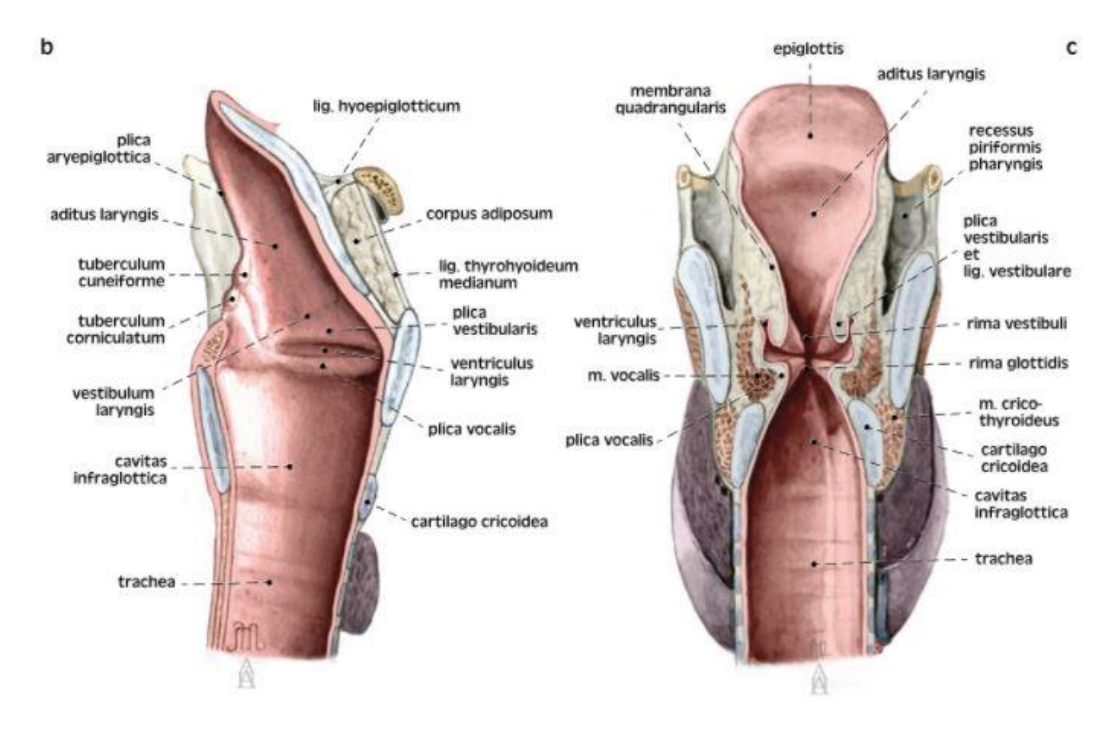

*Obrázek 2 – Anatomie hrtanu, Převzato z Grim a kol., 2017. [4]*

### <span id="page-9-0"></span>2.2 Průdušnice

Průdušnice (trachea) je dutá trubice s délkou přibližně 10–13 cm a šířkou 13- 22 mm [1]. V oblasti obratle C6 plynule navazuje na prstencovou chrupavku hrtanu, prostupuje mezihrudím a končí rozdělením ve výši obratlů Th4-Th5 na pravou a levou průdušku (*bronchi*) [2]. Svou zadní stranou přiléhá na jícen a v mezihrudí je mírně vytlačena aortou od střední čáry těla doprava. Průdušnice je uložena v řídkém vazivu mediastina a může se zde mírně pohybovat společně s pohyby hrudníku při dýchání. [1] [2] [3] [4]

Stěna trachey je vyztužena 15-20 hyalinními chrupavkami podkovovitého tvaru s výškou mezi 2-4 mm, které zajišťují průchodnost dýchacích cest [2]. Chrupavky nemají pravidelný tvar. Často spolu mohou srůstat nebo se na svých koncích větví. Tento jev je nejvíce pozorovatelný v horní a dolní části trachey, zatímco ve střední části jsou chrupavky přibližně pravidelné [2]. Na zadní straně, v místě přiléhání průdušnice k hltanu, chrupavka chybí. Mezi jejími konci je natažena vazivová membrána (*paries membranaceus*) s příčně probíhajícími snopci hladkého svalstva. Kontrakce tohoto svalstva zužuje průřez průdušnice. Z toho důvodu lze po smrti pozorovat její rozšíření. [1] [2] [3] [4]

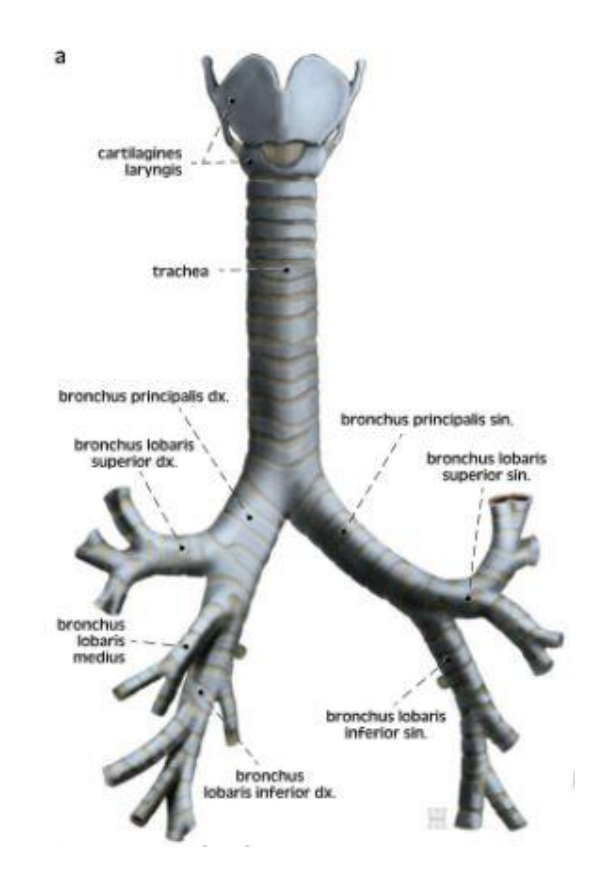

<span id="page-9-1"></span> *Obrázek 3 - Dýchací strom, Převzato z Grim a kol., 2017. [4]*

Sliznice průdušnice má narůžovělou barvu a stejně jako sliznice hrtanu je tvořena víceřadým cylindrickým epitelem s řasinkami. Jeho řasinky kmitají směrem k hrtanu a jsou pokryty tenkou vrstvou hlenu. Podslizniční vazivo je na zadní straně nejsilnější a do předu se postupně zužuje. [1] [2] [3] [4]

### <span id="page-10-0"></span>2.3 Průdušky

Průdušky (*bronchi*) jsou soustavou dutých trubic, které vedou vzduch z průdušnice až do plicních sklípků (*alveolus*). Spolu s průdušnicí se tato struktura nazývá tracheobronchiální strom [3].Průdušky jsou rozděleny na pravý a levý hlavní bronchus (*bronchus principalis dexter et sinister*). Při vstupu do plic se dále dělí na lalokové bronchi, vstupující do hlavních oddílů plic a poté na segmentové bronchi, které jsou již funkční součástí plic. [1] [2] [3] [4]

Pravý hlavní bronchus měří přibližně 3 cm, má větší průměr než levý a je od svislé osy průdušnice odkloněn o cca 20° [2].Oproti tomu je levý hlavní bronchus s délkou 4-5 cm delší, má menší průměr a od svislé osy průdušnice je odkloněn nejčastěji o úhel 50- 60° [2]. Z toho důvodu se cizí vdechnutá tělesa, která nejsou zachycena v hrtanové úžině, mnohem častěji dostanou do pravého hlavního bronchu. [1] [2] [4]

### <span id="page-11-0"></span>3 Bronchoskopie

Bronchoskopie se řadí mezi endoskopické vyšetření, pomocí kterého lze nahlížet do dýchacích cest. Své využití tak nalezne při diagnostických vyšetřeních řady plicních i mimoplicních onemocnění, mezi které patří respirační infekce, nádorová onemocnění, vdechnutí cizího objektu nebo poranění nitrohrudních orgánů. [5] [6] [7]

Standardními nástroji pro provedení vyšetření byly v minulosti rigidní a flexibilní bronchoskop. Technologický vývoj však vedl v nedávné době k vývoji pokročilejších metod, jako jsou endobronchiální ultrazvuk (EBUS) a bronchoskopie pomocí elektromagnetické navigace (EMN). [5] [6] [7]

### <span id="page-11-1"></span>3.1 Historie bronchoskopie

Počátky moderní historie bronchoskopie jsou nejčastěji spojovány s německým laryngologem Gustavem Killianem. Ten v roce 1897 jako první použil laryngoskop k odstranění kosti u dusícího se pacienta z pravého bronchu a zavedl pojem přímá bronchoskopie [8]. Na tento úspěch navázal Chvalier Jackson, který vynalezl mechanismus osvětlení a sací trubice na konci laryngoskopu a vytvořil tak základ pro rigidní bronchoskopy [8]. Zpočátku byla bronchoskopie využívána primárně pro odstranění cizích těles, ale později našla uplatnění při diagnostice některých onemocnění. [5] [6] [9] [8]

V roce 1966 japonský chirurg Shigeto Ikeda představil světu nový flexibilní typ bronchoskopu z ohebných optických vláken. Průměr 6 mm, schopnost otočit se až o 180° a menší zásah pro pacienta výrazně zvýšilo možnosti bronchoskopie a postupně vedlo k vytlačení rigidních bronchoskopů [9]. Ty v dnešní najdou uplatnění převážně ve specializovaných zákrocích, jako je zavádění stentů. [9] [8]

### <span id="page-11-2"></span>3.2 Využívané bronchoskopické metody

Nejčastěji se lze setkat s rozdělením bronchoskopie na dva základní druhy, a to podle použitého přístroje na rigidní bronchoskopii nebo flexibilní bronchoskopii. Existují však i další méně využívané metody, jako je fluorescentní bronchoskopie, EBUS a EMN. [6]

#### <span id="page-11-3"></span>3.2.1 Rigidní bronchoskopie

Jedná se o historicky starší metodu, která s několika vylepšeními vychází z Jacksonova prvního bronchoskopu. Mezi výhody rigidního bronchoskopu patří jeho jednoduchá a univerzální konstrukce. Základem je 40-45 cm dlouhá rovná ocelová trubice s postranními porty určená k průchodu do dýchacích cest [6]. Na jejím distálním konci se nachází otvory pro zajištění ventilace, optika nebo v dnešní době častěji kamera pro navigaci a pracovní kanál pro zavádění nástrojů potřebných k výkonu zákroku [6]. Samotný konec je zpravidla zkosený a slouží k několika účelům: při zavádění snadněji nadzvedne epiglottis a usnadňuje tak samotný průchod do dýchacích cest, umožňuje odstranit nádory a odebírat vzorky tkáně ze stěny bronchů a trachey a pomáhá při vstupu do užších trubic [10]. [6] [7] [9]

Obecně lze rozlišit dva druhy rigidního bronchoskopu. Bronchiální typ, který je delší a má postranní otvory usnadňující ventilaci druhému bronchu a trachey a tracheální typ, který nemá žádné postranní otvory a ventilace je zajištěna skrze distální otvor [10]. Bronchoskopy jsou vyráběny v několika průměrech a vždy se volí podle anatomie pacienta. U dospělých jsou nejčastější velikosti od 7 do 9 mm a velikost se volí podle hlasivkové štěrbiny, ale u pediatrických pacientů se využívají bronchoskopy mezi 3,5 až 6 mm. [6] [7] [9] [10]

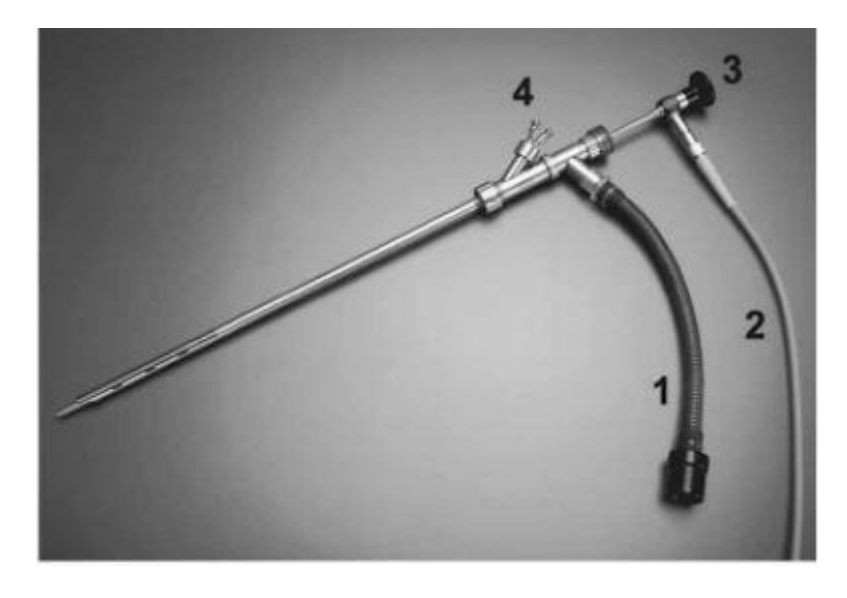

*Obrázek 4 - Rigidní bronchoskop, (1) boční port k zajištění ventilace, (2) zdroj světla, (3) optika, (4) port pro sání a zavedení nástrojů [9]*

<span id="page-12-0"></span>Pacient je během zákroku v částečné nebo celkové anestezii, leží v poloze na zádech a bronchoskop se zavádí skrz dutinu ústní dále do dýchacích cest. Pro překonání epiglottis je třeba otočení o 90°a pomocí zkoseného konce dojde k jejímu nadzvednutí. Navigace probíhá pomocí přímé vizualizace, kdy vyšetřující lékař kouká přímo do optiky bronchoskopu, nebo pomocí videoteleskopu zavedeného tubusem na distální konec. Někdy se lze setkat s využitím flexibilního bronchoskopu místo kamery. [6] [7] [9]

U diagnostických vyšetření byla rigidní bronchoskopie (RB) nahrazena flexibilní bronchoskopií a dnes se tak využívá převážně na terapeutické zákroky. Nejčastěji se jedná o odstraňování cizích objektů, zastavení krvácení do dýchacích cest a v poslední době také na zavádění tracheálních stentů [10]. Výhodou je snadný přechod z diagnostického vyšetření na terapeutický zákrok, neboť není třeba jiného bronchoskopu. [6] [10]

### <span id="page-13-0"></span>3.2.2 Flexibilní bronchoskopie

Od svého představení v roce 1968 postupně upozadila rigidní bronchoskopii z diagnostických vyšetření a také z velké části terapeutických vyšetření. Mezi největší výhody flexibilního bronchoskopu patří vedle malého průměru i vysoká manévrovatelnost. Díky tomu se lze dostat hlouběji do bronchů, včetně horních. Tato schopnost výrazně přispěla k včasnému odhalení rakoviny plic [11]. Samotný zákrok je prováděn v lokální anestezii se zaváděním přes nosní nebo ústní dutinu a pro pacienta je méně náročný v porovnání s rigidní bronchoskopií. [6] [7] [11]

Flexibilní bronchoskop může mít různá provedení, ale obecně ho lze rozdělit na tři velikosti. Nejmenší, s vnějším průměrem od 2,8 mm, jsou určeny primárně pro pediatrii. Na standardní diagnostická vyšetření u dospělých pacientů se využívají bronchoskopy s vnějšími průměry 4,9 až 5,5 mm s průměrem vnitřního kanálu 2 mm. Největší bronchoskopy s vnějším průměrem až 6,2 mm jsou určeny převážně pro terapeutické zákroky, neboť jejich pracovní kanál o průměru 3 mm usnadňuje použití potřebných nástrojů, například laseru a elektrokauterizace na zastavení krvácení nebo odstranění tumoru [6]. [7]

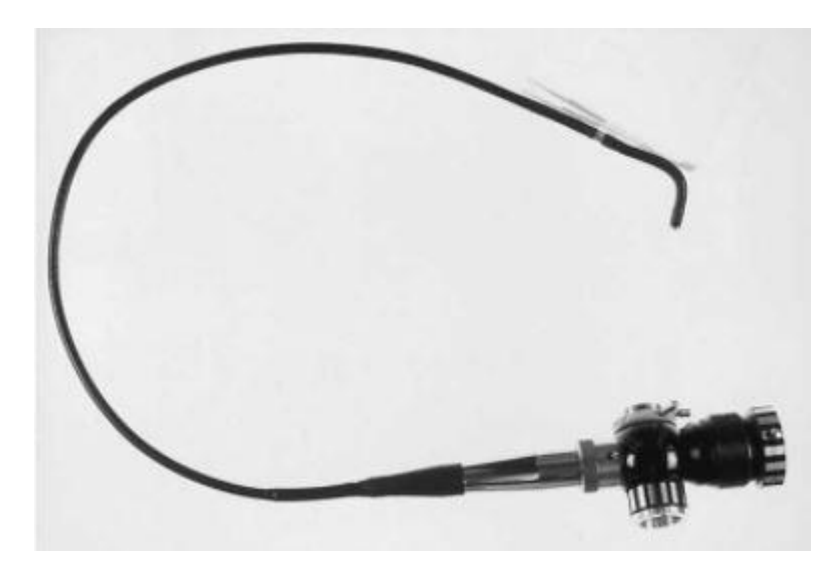

#### <span id="page-13-1"></span>*Obrázek 5 - Flexibilní bronchoskop [9]*

Na distálním konci bronchoskopu se nachází sací port na odsávání krve, hlenu nebo nečistot. Dále zde nalezneme zdroj světla a optiku nebo u novějších modelů kameru zajišťující přenos obrazu na monitor [6]. Pro využití dalších nástrojů, ať už diagnostických nebo terapeutických, slouží pracovní kanál. Na samotném konci jsou dva klouby umožňující rotaci a naklopení až o 180° [6]. Tato schopnost spolu s menším průměrem umožňuje flexibilnímu bronchoskopu dosáhnout i do distálnějších částí bronchů. Využití tedy nalezne nejčastěji při diagnostických vyšetřeních, podezření na poranění dýchacích cest, biopsii tkáně, vizuální kontrole dýchacích cest a odstraňování obstrukcí. Méně častá je tzv. bronchoalveolární laváž, při které je pacientovi nejprve do bronchů vpraven a následně odsán fyziologický roztok [9]. Takto získaná tekutina slouží k vyšetření buněčných a nebuněčných složek tkáně. [6] [7] [9]

### <span id="page-14-0"></span>3.2.3 Další metody: EBUS a EMN

**Endobronchiální ultrazvuk (EBUS)** je metoda používaná od přelomu 20. a 21. století. Zjednodušeně se jedná o kombinaci flexibilního bronchoskopu a ultrazvukové sondy, umístěné na distálním konci. Za pomocí této sondy lze rozpoznat další bronchiální struktury, mezihrudní objekty a lymfatické uzliny. Bronchoskop opět disponuje pracovním kanálem pro transbronchiální jehly. Ty slouží k odběru materiálu právě z mezihrudních prostor nebo přímo z plic. Zákrok se provádí obdobně jako u flexibilní bronchoskopie a nejčastěji se využívá pro diagnostiku mediastinálních lymfatických uzlin jako nástroj pro odhalení rakoviny. [6]

**Elektromagnetická navigační bronchoskopie (EMN)** je založena na schopnosti elektricky nabitých částic generovat magnetické pole. Před samotným vyšetřením se s využitím CT nebo magnetické rezonance sestaví detailní virtuální 3D model dýchacích cest pro oblast vyšetření. Pro dosažení vyššího rozlišení a snazší detekci malých dutin nebo uzlin je místo obvyklého vzorkování po 4–5 mm doporučeno vzorkování po 1 mm [12]. S dnešními možnostmi zobrazovacích metod lze při 3D rekonstrukci snadno rozlišit jednotlivé tkáně a nalézt vyšetřovaný objekt, ke kterému následně software dopočítá ideální cestu endoskopu. Během samotného vyšetření prochází pacientovým tělem velmi slabé elektromagnetické pole a podle změny elektrického proudu na cívce senzoru umístěném v hlavě bronchoskopu je možné přesně určit souřadnice v prostoru. Lékař tak kombinací virtuálního 3D modelu společně s přesnou polohou senzoru získává v podstatě mapu s vyznačenou cestou, po které se dostane k vyšetřovanému místu. Jelikož je elektromagnetické pole náchylné na vnější rušení feromagnetickými objekty, provádí se zákrok ve speciální místnosti [6] [12].

Mezi nevýhody omezující využití EMN patří nutnost detailního a časově náročného CT skenu dýchacích cest pacienta, který je tím vystaven větší dávce radiace [12].To, společně s požadavkem na vysoce kvalifikovaný personál a speciální vybavení, zvyšuje náklady celého vyšetření. Své uplatnění nalezne nejčastěji při diagnostice a vyhodnocení periferně lokalizovaných lézí, nedostupných běžným flexibilním bronchoskopem. [6] [12]

### <span id="page-15-0"></span>3.3 Komplikace při provádění bronchoskopie

Riziko vzniku komplikací při bronchoskopii, ať už flexibilní či rigidní, je poměrně malé, ale vzhledem k místu zákroku uvnitř dýchacího stromu mohou být některé z nich život ohrožující [13]. Samotné komplikace lze rozdělit na předzákrokové, kam se řadí nejčastěji alergické reakce na podávaná anestetika, a ty vznikající během zákroku. Největším faktorem ovlivňujícím vznik komplikací je zkušenost bronchologů s daným typem zákroku, a proto by měl být kladen důraz na jejich důkladnou přípravu a spolupráci s anesteziologem. Obecně lze konstatovat, že u obou typů bronchoskopie je riziko vzniku komplikací přibližně stejné. Na druhou stranu však platí, že komplikace vzniklé během rigidní bronchoskopie bývají horšího charakteru. [6] [7] [13]

Nejčastěji se broncholog může setkat s drobným krvácením z vnitřní stěny dýchacích cest z důvodu špatné manipulace s nástrojem nebo jako následek biopsie tkáně [6]. V případě rozsáhlejšího krvácení je nutné přistoupit k jeho zastavení například balonkovým katetrem nebo elektrokauterizací. Mezi další komplikace, se kterými se lze setkat patří pneumotorax a výjimečně i pozákroková srdeční arytmie či tachykardie nebo neurologické komplikace po záklonu hlavy. Zvláště při rigidní bronchoskopii může u pacientů s netypickým tvarem dýchacích cest dojít k poranění zubů nebo hrtanu a existují i zaznamenané případy o protržení (perforaci) bronchiální stěny [6]. Nejčastěji si však pacienti stěžují pouze na podrážděnou vnitřní stěnu trachey. Vzhledem k výše zmíněnému je důležitá předzákroková příprava pacienta včetně informování o možných komplikacích. [6] [7] [10]

### <span id="page-16-0"></span>3.4 Současná výuka bronchoskopie a její nedostatky

Specializaci v oboru bronchoskopie není možné získat během magisterského oboru Všeobecné lékařství, ale až následnou nástavbovou atestací. "*Podle české pneumologické a ftizeologické společnosti (ČPFS) se bronchologem stává lékař s nástavbovou atestací z oboru pneumologie a ftizeologie, absolvovaným kurzem na akreditovaném pracovišti a potřebnou bronchoskopickou praxí s minimálním počtem 200 bronchoskopií pod odborným dohledem zkušeného bronchologa"* [7]. S obdobným kritériem se lze setkat ve většině zemí EU a v USA, kdy se liší pouze minimálním nutným počtem provedených zákroků. Průměrný počet minimálních zákroků se pohybuje kolem 100 flexibilních bronchoskopií a 50 vyšetření EBUS. [7] [14] [15]

Tato metodika naráží na spoustu nedostatků, ale zatím nepanuje všeobecná shoda na žádné vhodnější metodě, která by šla snadno standardizovat, a byla tak snadno porovnatelná. V první řadě staví na předpokladu kvantity provedených zákroků, ale nebere v potaz individuální schopnosti jednotlivých praktikantů. Významnou roli zde hraje jejich manuální zručnost a sebevědomí. Toto tvrzení dokládá například studie [16], která vykazuje výrazný trend zlepšení během prvních 20 bronchoskopií, ale poté dochází s přibývajícími zákroky ke zpomalení pokroku. Navíc jsou v této studii patrné znatelné rozdíly ve schopnostech jednotlivých účastníků již po 50 zákrocích. [14] [16] [15] [17]

Zároveň je tradiční a zdaleka nejběžnější způsob přípravy nových bronchologů postaven na praktické výuce na bronchoskopickém oddělení pod vedením odborného dozoru [14].Praktikanti jsou tedy často vybaveni pouze teoretickými znalostmi anatomie dýchacích cest, mají jen základní dovednosti o bronchoskopu, jeho částech a ovládacích prvcích a jsou seznámeni s principem samotného vyšetření. Tato metoda vystavuje praktikanty zvýšenému stresu, který může vést ke zbytečným chybám a ovlivnit tak kvalitu zákroku a znepříjemnit vyšetření pro pacienta [14]. V neposlední řadě hraje významnou roli přístup školitele a kvalita výuky se tak může lišit v závislosti na zařízení. [14] [15] [17]

Ačkoliv je bronchoskopie bezpečné vyšetření s nízkým výskytem komplikací, jak již bylo popsáno výše, některé komplikace mohou být život ohrožující. V poslední době tak stále častěji vyvstává i bezpečnostní a etická otázka, zda je tento způsob výuky ideální pro zdraví pacienta, ale i psychickou pohodu praktikanta. Na praktikanty a vyučující instituce je tak vyvíjen vnější tlak na získání co největšího počtu teoretických a praktických zkušeností. V dnešní internetové době se o změnu přístupu k výuce snaží například stránka Bronchoscopy International [17], kde mohou studenti nalézt teoretické podklady, výuková videa, ale i metodiku k snazšímu zvládnutí bronchoskopie. [14] [15] [17]

### <span id="page-17-0"></span>3.5 Simulátory pro bronchoskopickou praxi a jejich využití

Jako odpověď na etické otázky ohledně bezpečnosti pacienta a omezené časové možnosti klinického výcviku se nabízí využití bronchoskopických simulátorů. V současné době se lze setkat se dvěma základními typy, a to simulátory virtuálními, anebo simulátory v podobě fyzických modelů. Vzhledem k tématu této práce se zaměříme především na fyzické simulátory, které budou popsány níže. [14]

Na trhu existuje několik typů komerčních simulátorů, které se od sebe mnohdy výrazně odlišují především svými možnostmi, stupněm anatomické věrnosti dýchacích cest a také cenou. Nejlevnější komerčně dostupné simulátory se pohybují v cenové hladině přes 100 tisíc korun [18]. Nejčastěji jsou vyrobeny z hladkého silikonu a slouží převážně k nácviku zavádění bronchoskopu a orientaci v dýchacích cestách s omezenou možností pokročilých technik. Na druhé straně nalezneme velmi pokročilé simulátory s vlastním vyhodnocujícím software [14]. Tato zařízení umožňují navíc simulovat dynamické změny jako je dýchání nebo kašel, sledují a vyhodnocují dávkování anestetik a umožňují provádění široké škály bronchoskopických technik, mezi které patří například stavení krvácení, použití ultrazvuku a transbronchiální jehly. Cena těchto pokročilých simulátorů se pohybuje v jednotkách milionů korun a často je tak mimo finanční možnosti českých nemocnic. [14] [18]

Samotný výcvik na cenově dostupnějších simulátorech nedokáže plně nahradit klinickou praxi, zejména se jedná o dávkování anestetik, reakci na komplikace a zkušenosti s dynamickými změnami. Na druhou stranu mezi hlavní výhody simulátoru patří absence rizika pro pacienta a možnost intenzivního a opakovaného zkoušení zákroků. se kterými má student problémy. Zároveň bylo studiemi zjištěno [19] a [20], že i krátký výcvik na simulátoru prokazatelně zlepšuje techniku ovládání bronchoskopu a navigace, rychlost a přesnost zákroku a zvyšuje sebevědomí praktikantů během klinické praxe. [14] [21]

První studie [19] porovnávala schopnosti získané tréninkem na simulátoru a během standardní klinické výuky. Účastníci studie byli rozděleni na tři skupiny podle předchozích zkušeností s bronchoskopií (bez přechozích zkušeností, 25-500 zákroků, více než 500 zákroků). Nejprve byla na simulátoru provedena srovnávací bronchoskopie, která vyhodnocovala výsledný čas zákroku, dotyky vnitřní stěny, procento prozkoumaných a správně identifikovaných segmentů a využití anestetik. Následně byli účastníci bez předchozích znalostí bronchoskopie rozděleni na dvě skupiny. První skupina podstoupila standardní klinickou výuku po dobu 4 týdnů, během které si každý účastník vyzkoušel přibližně 15 FB. Členové druhé skupiny byly v průběhu stejného období podrobeni výcviku na bronchoskopickém simulátoru. Průměrný počet FB provedených na simulátoru byl 20. Po ukončení výcviku měli členové obou skupin za úkol provést 2 diagnostické FB na pacientovi a byla vyhodnocena celková kvalita zákroku. Studenti s tréninkem na simulátoru vykazovali statisticky významně lepší výsledky ve všech sledovaných oblastech kromě dávkování lidocainu a midazolamu, kde byly výsledky srovnatelné. Druhá studie [20] dokonce došla k závěru, že i po relativně krátkém intenzivním tréninku na simulátoru (přibližně 1 hodina), dosahují účastníci podobných výsledků jako lékaři s přechozími zkušenostmi s bronchoskopií (min. 10 samostatných FB). Největší rozdíl dozorující lékaři spatřovali hlavně ve větším sebevědomí účastníků. [19] [20]

V současné době si nemocnice školící nové bronchology často nemohou dovolit finančně nákladné komerční simulátory bronchoskopie [14]. Ale s rychlým rozvojem rapid prototypingu se jim nabízí nové možnosti. Jedná se především o 3D tisk "custom made" simulátorů. Ty sice většinou nedisponují pokročilými možnostmi a variabilitou jako simulátory komerční, ale své využití naleznou při výuce základních bronchoskopických technik. Pro výrobu takového simulátoru je důležitá volba správného materiálu a anatomická přesnost. Materiál pro výrobu simulátoru by měl být volen s ohledem na časté a hrubější zacházení ze strany začátečníků, ale zároveň by se měl co nejvíce blížit vlastnostem reálných dýchacích cest. Pro získání správné anatomie a následné vytvoření modelu dýchacích cest je nejsnazší využít data například z CT a následně z nich pomocí specializovaného softwaru vytvořit 3D model. [14] [21]

Například studie [22] porovnává vlastní simulátor vyrobený pomocí 3D tisku se dvěma levnými simulátory, dostupnými na trhu. Cena těchto komerčních zařízení se pohybuje v rozmezí 1800-3700 USD, zatímco náklady na simulátor vyrobený 3D tiskem ve studii byly přibližně 100 USD. Následného testování se zúčastnilo 30 bronchologů, kteří naslepo hodnotili přesnost simulátorů se skutečným pacientem na třech zákrocích. Jednalo se průzkum pravého horního laloku, umístění blokátoru a odsátí 10 ml vody z pravého spodního laloku. Při vyhodnocení věrnosti a rychlosti zákroku bylo překvapivě zjištěno, že simulátor vyrobený 3D tiskem nezaostává za komerční konkurencí, a dokonce je anatomicky věrnější. [22]

### <span id="page-19-0"></span>3.5.1 Dostupné bronchoskopické simulátory

#### **Koken CO. Ltd, Japan – LM-092** [23]

Anatomicky přesný model dýchacího stromu až do 5. úrovně bronchů. Jako materiál byl použit pružný silikon, který imituje elasticitu dýchacích cest. Tento simulátor je možné zakoupit ve dvou verzích s přídavnou hlavou nebo bez a jeho cena se pohybuje mezi 4500-7000 \$.

#### **TruCorp Ltd, N. Ireland– AirSim Combo Bronchi X** [24]

Tento simulátor nenabízí oproti předchozímu modelu takovou anatomickou podrobnost, ale na druhou stranu je vysoce modifikovatelný a umožňuje využití několika vyměnitelných modulů. Jedním z nich je vyměnitelný segment v oblasti hrtanu a části trachey, na kterém je možné provádět nácvik tracheotomie a koniotomie. Dalšími moduly jsou například nafukovací jazyk pro simulaci otoku nebo přídavná krční tuková tkáň a prodloužená epiglottis. Zároveň tento simulátor umožňuje zavádění bronchoskopu i skrze nosní dutinu. Jeho cena je 4000 \$

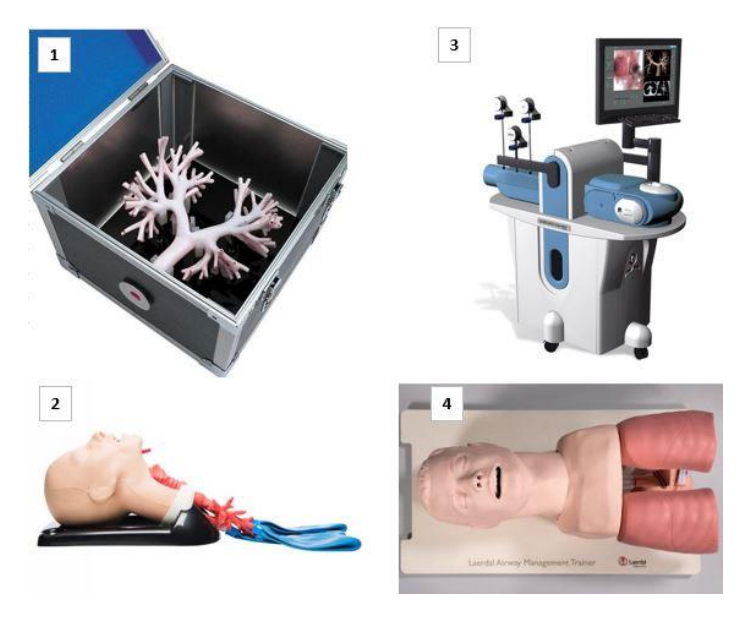

*Obrázek 6- Komerčně dostupné simulátory, Koken (1), Trucorp (2), 3D SYSTEMS (3), Laerdal (4)*

#### <span id="page-19-1"></span>**3D SYSTEMS Inc., USA – BRONCH Mentor** [25]

Pokročilý simulátor, který kombinuje virtuální a mechanické simulátory. Na základě toho je zde možné sledovat a vyhodnocovat dávkování anestetik, simulovat dynamické změny jako jsou kašel a dýchání. Simulátor je napojen na dodávaný software, jehož součástí je řada výukových programů pro různé typy situací. Simulátor umožňuje jednak standardní diagnostické vyšetření, ale také EBUS nebo urgentní bronchoskopické zákroky. Pomocí přídavných modulů je možné nad rámec standardních nástrojů využít například elektrokauterizace, biopsie tkáně nebo cytologického kartáčku. Cena tohoto

simulátoru je nedostupná, ale vzhledem k možnostem simulátoru lze očekávat, že bude výrazně vyšší než ostatní uvedené simulátory.

#### **Laerdal, USA – Airway Management Trainer** [26]

Simulátor od firmy Laerdal nabízí nejméně detailní anatomii dýchacích cest, jelikož se jedná pouze o tracheu a rozdělení na dva hlavní bronchy a je tak vhodný pouze pro základní nacvičení zavádění bronchoskopu. Na druhou stranu je dodáván s hlavou a tím pádem umožňuje vedle bronchoskopie nacvičovat i intubaci a laryngoskopii. Jeho výhodou je relativně nízká cena, která se pohybuje mezi 2500-3000\$

|                        | LM-092 [23]  | AirSim Combo<br>Bronchi X [24]                                                            | <b>BRONCH Mentor</b><br>[25]                                                                                                    | Airway M.<br>Trainer [26] |
|------------------------|--------------|-------------------------------------------------------------------------------------------|----------------------------------------------------------------------------------------------------|---------------------------|
| Výrobce                | Koken        | Trucorp                                                                                   | <b>3D SYSTEMS</b>                                                                                                    | Laerdal                   |
| Cena                   | 4500-7000\$  | 4000\$                                                                                    | neuvedeno (vysoká)                                                                                                    | 2500-3000\$               |
| <b>Materiál</b>        | Silikon      | Silikon                                                                                   | neuvedeno                                                                                                    | neuvedeno                 |
| <b>Bronchoskopie</b>   | Ano          | Ano                                                                                       | Ano                                                                                                    | Ano                       |
| <b>Tracheotomie</b>    | <b>Ne</b>    | Ano                                                                                       | <b>Ne</b>                                                                                                    | Ne                        |
| Propojení s PC         | <b>Ne</b>    | Ne                                                                                        | Ano                                                                                                    | <b>Ne</b>                 |
| Odsávání               | Ne           | Ano (z plic)                                                                              | Ano                                                                                                    | Ano (z plic)              |
| Intubace               | Dražší verze | Ano                                                                                       | <b>Ne</b>                                                                                                    | Ano                       |
| <b>Modularita</b>      | částečná     | Ano                                                                                       | Ano                                                                                                    | Ne                        |
| Anatomická<br>přesnost | Vysoká       | Střední                                                                                   | Vysoká                                                                                                    | Nízká                     |
| Další funkce           | <b>Ne</b>    | nafukovací jazyk,<br>využití blokátorů,<br>přístup nosní<br>dutinou, krční<br>tuková tkáň | natočení těla,<br>dávkování anestetik,<br>výukový program,<br>injekce, biopsie,<br>dýchací jehla,<br>elektrokauterizace,<br>EBUS,<br>transbronchiální<br>odběr vzorků | simulace zvratek          |

*Tabulka 1 - Porovnání komerčně dostupných simulátorů bronchoskopie*

### <span id="page-21-0"></span>4 Rapid prototyping a jeho aplikace v medicíně

Pojem Rapid prototyping (RP) byl poprvé použit v 80. letech 20. století a od té doby zažívá tato výrobní metoda nevídaný rozmach v mnoha různorodých odvětvích [27]. Mezi její hlavní výhody patří zejména vysoká rychlost výroby geometricky komplikovaných modelů, relativně nízká cena a snadná možnost přizpůsobení konkrétním požadavkům. RP využívá principu aditivních technologií (AM) jako je 3D tisk nebo laser sintering a na základě virtuálních 3D dat vytváří požadovaný model. Své uplatnění tak při zvolení vhodných materiálů nalezne i ve zdravotnictví [28]. Pro získání virtuálních dat se zde používají nejčastěji neinvazivní zobrazovací metody jako je výpočetní tomografie (CT) nebo magnetická rezonance (MRI). Tyto metody poskytují v základu pouze 2D řezy, proto se k převodu do 3D dat a exportu pro AM využívá specializovaných softwarů [29]. Takto získané modely lze využít například pro praktickou výuku mediků nebo slouží chirurgům k lepší analýze a plánování před komplikovanými operacemi. Navíc při využití biokompatibilních materiálu lze pomocí RP vyrábět také implantáty na míru konkrétnímu pacientovi. [27] [28] [29]

### <span id="page-21-1"></span>4.1 Získávání dat

Získávání virtuálních dat existujících objektů je zpravidla prvním krokem v procesu RP. Ve strojírenství se pro tyto účely nejčastěji používají CAD programy, které umožňují přímou tvorbu 3D modelu. Této metody lze jen obtížně využít pro medicínské aplikace, jelikož mají orgány, kosti a tkáně často komplikovaný tvar a zajímá nás i jejich vnitřní struktura [30]. Z toho důvodu se nejčastěji využívají neinvazivní zobrazovací metody jako je CT, MRI nebo skenování laserem. Pro následný export dat k dalšímu zpracování využívají tato zařízení standardizovaný lékařský formát DICOM (digital imagining and communications in medicine). Jelikož jsou takto získaná data až na výjimku laserového skenu pouze 2D řezy, je nutné využít specializovaných programů k tvorbě 3D modelu [28]. Mezi takové programy patří například 3D Slicer, InVesalius, OsiriX Imagining Software nebo Mimics. Tyto programy z ortogonálních řezů vytvoří 3D model, který je následně možné vyexportovat ve formátu vhodném pro 3D tisk. Pro tyto účely je nejuniverzálnějším exportním formátem STL (standard triangulate language). [28] [30]

### <span id="page-22-0"></span>4.1.1 Výpočetní tomografie

CT je neinvazivní lékařská zobrazovací metoda využívající rentgenové záření k zobrazení kostí, kloubů, vnitřních tkání a orgánů pacienta. Na rozdíl od běžného statického rentgenu je pacient obíhán zdrojem záření a soustavou detektorů po kruhové trajektorii. Snímky jsou tak pořízeny z mnoha směrů a nedochází tak k překryvu jako během rentgenového vyšetření. Jelikož mají různé tkáně rozdílné hustoty a absorpční schopnosti, pohlcují vždy jiné množství záření. Pokud je tedy záběr proveden z dostatečného počtu úhlů v jedné rovině, lze pomocí výpočetního systému sestavit axiální řez s černobílým odlišením tkání právě podle jejich útlumu záření. Rozlišení se volí v závislosti na druhu vyšetření, ale ve standardních případech se nastavuje na řezy po 3 mm [30]. Tím je dosaženo ideálního poměru mezi přesností, délkou vyšetření a velikostí souborů. Pro následnou tvorbu 3D modelu je však důležitá co nejvyšší přesnost, z toho důvodu je doporučeno použít rozlišení v rozmezí 0,5-1 mm [30]. Nevýhodou CT je vystavení pacienta několikasetnásobně vyšší dávce radiace (jednotky mSv) než v případě rentgenového vyšetření [31] a mělo by tak být prováděno po důkladném uvážení lékaře. [28] [30] [31]

#### <span id="page-22-1"></span>4.1.2 Magnetická rezonance

Tato neinvazivní zobrazovací metoda na rozdíl od CT nebo rentgenu nevyužívá ionizující záření, ale silné magnetické pole o velikosti jednotek T a rezonanční frekvence jader atomů. Jelikož mají protony v lidském těle nenulový magnetický moment, způsobí vnější pole vyvolané MRI přeorientování těchto protonů a při jejich pohybu vzniká indukované elektrické napětí. Aby bylo dosaženo co nejvyšších amplitud, používají se frekvence blízké vlastní frekvenci vodíku, neboť je v lidském těle nejzastoupenějším prvkem [32]. Takto získané pole frekvencí a amplitud je následně softwarem převedeno na snímek v odstínech šedi, kdy různé odstíny značí různé vlastnosti tkání. MRI je tak na rozdíl od CT vhodná především při vyšetření měkkých tkání jako jsou orgány, cévy, nervová soustava včetně mozku a svaly [32]. Při tvorbě 3D modelu je s ohledem na přesnost opět vhodné použít co nejvyšší rozlišení, které je u MRI 0,5 mm [28]. Nevýhodou MRI je vysoká pořizovací cena zařízení a dlouhá doba vyšetření v porovnání s jinými zobrazovacími metodami. Zároveň do blízkosti tohoto zařízení nesmí přijít žádné feromagnetické předměty a pacienti s kardiostimulátory nebo podobnými elektronickými zařízeními. [28] [30] [32]

### <span id="page-23-0"></span>4.2 Additive manufacturing

Additive manufacturing (AM) vytváří na základě vstupních dat požadovanou součást vrstvu po vrstvě. V tom se odlišuje od konvenčních obráběcích metod jako frézování nebo soustružení, které jsou založeny na odběru materiálu ze vstupního polotovaru. Díky své flexibilitě nalezne AM největší uplatnění ve vývoji, zakázkové výrobě a všude tam, kde je nutné dosáhnout komplexní geometrie [33]. V současné době existuje na trhu několik technologií AM, které se od sebe odlišují výrobním postupem a výslednými vlastnostmi. Vstupním materiálem bývají nejčastěji různé druhy polymerů, ale u některých metod jako například SLS lze využít i keramické nebo kovové materiály. [33]

### <span id="page-23-1"></span>4.2.1 Stereolitografie

Stereolitografie (SLA), známa také pod pojmy foto-vytvrzování nebo resin printing, je druh 3D tisku, který byl poprvé představený v roce 1986 Charlesem W. Hullem. Tato metoda je založena na principu fotopolymerace (vytvrzování) tekutých monomerů akrylové nebo epoxidové pryskyřice a umožňuje tisk tvarově složitých pevných součástí. Využití nalezne podobně jako jiné metody AM v prototypové výrobě a při volbě vhodných materiálů i ve zdravotnictví. [30] [34]

Zařízení se skládá z nádoby, ve které je nevytvrzená pryskyřice v tekutém stavu, pohyblivé podložky, na které postupně vzniká požadovaný model a pohyblivého zdroje UV záření, nejčastěji laseru. Vložená data součásti jsou nejprve rozdělena na tenké horizontální řezy. Takto vzniklé vrstvy jsou na požadovaných místech osvíceny laserem a dochází k jejích vytvrzení. Po dokončení jedné vrstvy popojede podložka ve vertikálním směru a celý proces se opakuje krok po kroku, dokud není požadovaný model hotový. Po samotném tisku je následuje vymývaní modelu v izopropylalkoholu k odstranění zbytků nevytvrzené pryskyřice a manuální odstranění podpůrných struktur. Některé materiály navíc umožňují dodatečné vytvrzení pro dosažení vyšší pevnosti a stability. Mezi výhody této metody patří kvalitní povrch, vysoká rychlost tisku, vodotěsnost součástí a izotropie v horizontální rovině. Navíc je možné využít i biokompatibilní materiály a díky tomu je tato metoda vhodná i pro výrobu implantátů na míru [30]. Nevýhodou může být vyšší cena v porovnání s jinými metodami AM a toxicita pryskyřic. [30] [34]

#### <span id="page-24-0"></span>4.2.2 Fused deposition modeling

Fused deposition modeling (FDM) nebo také fused filament fabrication (FFF) je metoda 3D tisku, která jako materiál využívá filament z termoplastu. Tento filament je nejčastěji namotán na bubnu a během tisku součásti je kontinuálně odmotáván. Pohyb filamentu zajišťují navíjecí válečky, které ho zároveň napínají a posouvají do hlavy tiskárny. Tam se následně zahřátím nataví a je přes extrudér v tenkých pramenech nanášen na podklad. V extrudéru zároveň filament získává svůj požadovaný průřez. Hlava tiskárny je řízena počítačem na základě vstupních dat a pro pohyb v horizontální rovině slouží nejčastěji krokové motory nebo servomotory [35]. Poté, co je dokončena jedna vrstva, hlava nebo podložka vykoná pohyb o jeden krok vertikálně a celý proces se opakuje, dokud není hotová celá součást. Pro tvorbu převislých částí je nutné použít podpůrné struktury, jinak by došlo ke zhroucení tisku. Nevýhodou této metody je nízká výrobní rychlost a špatná kvalita povrchu se zřetelnými prameny nanášeného filamentu [35]. Z toho důvodu je často nutný postprocessing jako broušení a leštění. Na druhou stranu se jedná o cenově nejdostupnější metodu, která kromě průmyslu najde využití i pro domácí produkci. Pro tisk je možné použít širokou paletu materiálů, včetně zdravotně nezávadných (ABS). Výhodou je kromě ceny i relativně malý rozměr tiskárny, možnost sterilizace hotových výrobků a geometrická přesnost [30]. Uplatnění najde například při tvorbě modelů kostí, protože umožňuje využití tvrdých materiálů a tisknutí komplexních tvarů. [30] [36] [35]

#### <span id="page-24-1"></span>4.2.3 Selective laser sintering

Metoda Selective laser sintering (SLS) je založena na principu spékání prášků výkonným laserem (např. CO<sub>2</sub>) nebo elektronovým paprskem [30]. Na rozdíl od SLA je tedy do pracovního prostoru nanášen válečkem jemný prášek, který je předehřán téměř na tavící teplotu. Následně je podle virtuálních dat laserem osvícen daný průřez součásti a na základě difuze dochází ke spojení jednotlivých zrn prášku. Poté je válečkem nanesena nová vrstva prášku a celý proces se opakuje. Jelikož je jako materiál použit pevný prášek namísto tekutiny, není potřeba takové množství podpůrných konstrukcí. Samotný prášek tuto roli zastane až do převisu o sklonu 45° [30]. Na druhou stranu tato metoda neumožňuje dělat uzavřené dutiny, neboť by nebylo možné nespečený prášek odstranit. Jako materiál je možné použít různé druhy polymerů, například PA, PS, TPE, PC, ale i kovy a keramické materiály [37]. Výsledný povrch součásti bývá pórovitý, a proto je i zde často nezbytný postprocessing. Jedná se především o pískování, broušení, pokovování a barvení. Nevýhodou této metody je vysoká cena zařízení a používaných materiálů. Společně s velkým rozměrem zařízení a použití vysokovýkonných laserů najde uplatnění výhradně v průmyslu nebo výzkumných institucích. Právě možnost využití i kovových a keramických materiálů najde uplatnění ve zdravotnictví při výrobě zubních implantátů nebo lékařských nástrojů. [30] [37]

### <span id="page-25-0"></span>4.2.4 Direct energy deposition

Direct energy deposition (DED) je podobně jako metoda SLS založena na spékání práškových směsí a své využití nalezne proto především při výrobě z kovových materiálů a v poslední době i z cermetů. Jako zdroj energie zde opět slouží výkonný laser nebo elektronový paprsek, který se pohybuje po vypočtené trajektorii na základě vstupních CAD dat [38]. Na rozdíl od SLS není materiál nanášen v tenkých souvislých vrstvách, ale je přiváděn na povrch výrobku tryskami. Při jeho kontaktu se silným zdrojem energie dochází k jeho roztavení a ulpění na požadovaném místě. Pro zvýšení efektivity je možné může zařízení pro tisk disponovat větším počtem trysek pro přívod materiálu, a dokonce i vícero zdroji energie. Aby bylo zabráněno nežádoucím reakcím, především oxidaci, s okolní atmosférou, probíhá celý proces nejčastěji v ochranné atmosféře inertního plynu. Výsledný povrch takto vyrobeného dílu může být poměrně drsný a v případě potřeby je nutné přistoupit k postprocesingu. Výhodou této technologie je možnost provádění oprav na již existujících součástech, ale zároveň umožňuje i tvorbu součástí nových. Vzhledem k absenci prášku ve výrobním prostoru je možné vytvářet uzavřené dutiny, a navíc tato technologie umožňuje výrobu z více druhů materiálu. Využití tak najde při opravách součástí, tvorbě geometricky komplikovaných tvarů a při nanášení povlaků. Jako materiál se nejčastěji prášky ocelí, titanových, chromových a wolframových slitin a v poslední době i cermety. [38]

### <span id="page-25-1"></span>4.2.5 PolyJet

Technologie PolyJet byla vyvinuta na počátku 21. století izraelskou společností Objet Geometries a jedná se o jednu z nejmladších metod 3D tisku. Podobně jako SLA funguje na principu fotopolymerizace akrylových nebo epoxidových pryskyřic, ale místo nádoby s tekutou pryskyřicí využívá technologii podobnou běžným inkoustovým tiskárnám. Hlava tiskárny je vybavena stovkami malých otvorů, kterými je na základě piezoelektrického jevu nanášen materiál v horizontální rovině na podklad. Po obou stranách této hlavy je umístěn výkonný zdroj UV záření a ihned po aplikaci tak dochází k vytvrzení naneseného materiálu. Takto se postupně vytváří vrstva po vrstvě, dokud není dokončena celá součást. Tloušťku jednotlivé vrstvy lze nastavit, ale běžně se pohybuje v rozmezí 14–30 μm [33]. Pro stavbu převislých částí je nutné využít podpůrných struktur, jinak by hrozilo zhroucení celé součásti. Podobně jako u metody SLA dosahuje výsledný povrch součásti malé drsnosti, postprocessing tak spočívá většinou pouze ve vymývání podpor. K tomu je využíván vodný roztok hydroxidu sodného a křemičitanu sodného nebo silnější proud vody. Na rozdíl od SLA tak není nutné vymývaní nevytvrzené pryskyřice v alkoholových roztocích. Výhodou oproti jiným technologiím AM je možnost tisknout zároveň z více materiálů odlišných vlastností [39]. Je tak možné kombinovat tvrdé materiály s elastickými nebo různé barvy materiálů. Při využití zdravotně nezávadných materiálů je možné využití ve zdravotnictví. Nevýhodou je křehkost výrobků a vyšší pořizovací cena zařízení. [33] [39]

### <span id="page-26-0"></span>4.2.6 Používané materiály

Při výběru materiálu lze vybírat z široké nabídky a vždy záleží na používané technologii v kombinaci s požadovanými vlastnostmi výsledné součásti. Zvýšené požadavky jsou kladeny na materiály používané ve zdravotnictví, kde nás kromě mechanických vlastností zajímá i možnost sterilizace a kompatibilita s lidským tělem. Tyto biokompatibilní materiály lze rozdělit na tři základní podskupiny. Kovové materiály najdou uplatnění tam, kde je důležitá mechanická odolnost a odolnost proti cyklickému namáhání. Jedná se například o kloubní nebo kostní implantáty. Druhou skupinou jsou keramické materiály. Ty se vyznačují vysokou tvrdostí a odolností proti oděru. Nejčastěji se tak využívají na výrobu dentálních implantátů. Pro měkké tkáně jako jsou cévy, kde je důležitá flexibilita materiálu, se využívají polymerní materiály. [30]

## <span id="page-27-0"></span>5 Praktická část

### <span id="page-27-1"></span>5.1 Cíle práce

Cílem této práce je ve spolupráci s ÚVN vytvořit simulátor bronchoskopie, který má být anatomicky přesný a sloužit k výuce nových bronchologů. Skládat se bude z dýchacího stromu vyrobeného na základě virtuálních dat získaných z VHP. Tato data budou pomocí segmentace obrazu převedena na 3D model a následně bude pomocí 3D tisku vytvořen model dýchacího stromu. Tento model bude podroben testování ze strany zadavatele a následně bude vyhodnocen.

### <span id="page-28-0"></span>5.2 Postup tvorby modelu

### <span id="page-28-1"></span>5.2.1 Vstupní data

Prvním krokem při tvorbě simulátoru bylo získání virtuálních dat dýchacího stromu ve vhodném formátu. Jako zdroj byla použita data z Visible Human Project, která jsou volně dostupná na stránkách US National Library of Medicine [40]. Cílem tohoto projektu bylo vytvoření detailního anatomického zmapování lidského těla pomocí CT, MRI a kryogenních axiálních řezů. V roce 1994 bylo nejprve tímto způsobem zmapováno tělo muže a v roce 1995 přibylo i ženské tělo. Pro svou práci jsme zvolili tělo ženy, které nabízí snímky po 0,33mm na rozdíl od mužského, kde jsou vytvořeny po 1 mm. Na ženském vzorku jsou tak lépe pozorovatelné především trubice dýchacího stromu s menšími průměry a snadněji se tak tvoří 3D model. Vzhledem ke staří projektu byly snímky z CT a MRI v nízkém rozlišení (512x512p a256x256p) a zároveň nebyla použita kontrastní látka. Proto byly jako nejvhodnější zvoleny kryogenní řezy ve vysokém rozlišení (2048x1216p), na kterých byly duté trubice nejlépe viditelné. [40]

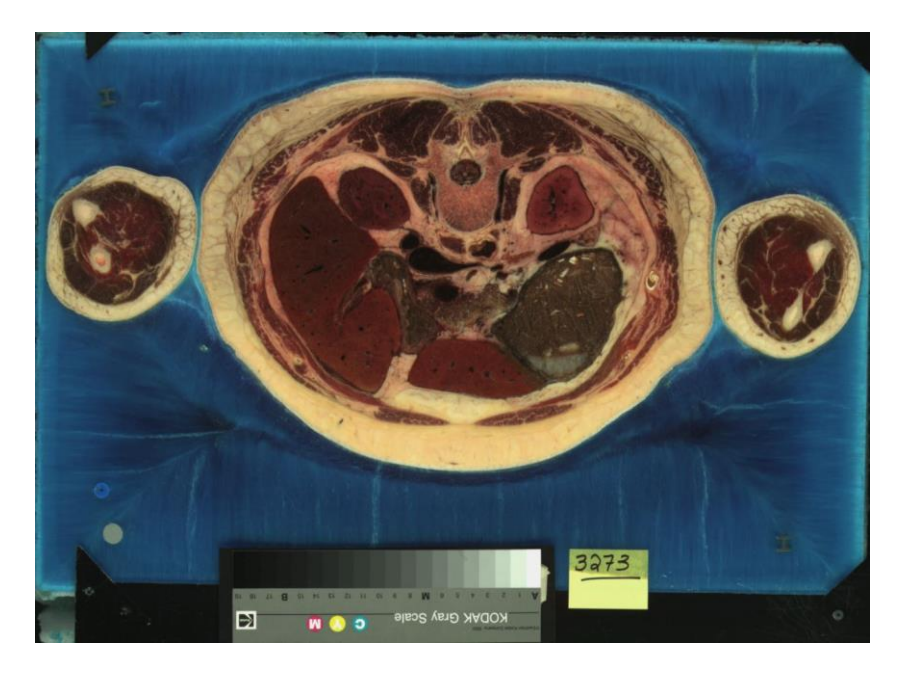

*Obrázek 7 - Ukázka kryogenního řezu z VHP*

<span id="page-28-2"></span>Vzhledem ke stáří projektu nebyly kryogenní snímky v žádném formátu vhodném pro zdravotnické účely jako DICOM, ale jednalo se o běžný formát PNG používaný pro obrázky. Celkem tak bylo potřeba stáhnou 870 snímků o velikosti 2,7 GB. Na tvorbu samotného 3D modelu byl zvolen volně dostupný program 3D Slicer [41]. Snímky musely být pro korektní nahrání umístěny v jedné složce, následně byl pro nahrání zvolen pouze první z nich a v možnostech nahrání bylo zvoleno vycentrování série snímků. Tím bylo docíleno nahrání všech snímků ve složce a zároveň jejich vycentrování.

### <span id="page-29-0"></span>5.2.2 Segmentace obrazu

Po nahrání axiálních snímků do programu 3D Slicer bohužel neodpovídala jejich velikost přiloženému pravítku a zároveň byly otočeny o 180°. Nejprve bylo tedy nutné snímky přeškálovat pomocí škálovací matice s koeficientem 0,33. Následně bylo zapotřebí snímky otočit pomocí transformační matice. Program zároveň automaticky zrekonstruuje k axiálnímu pohledu i pohled v sagitální a frontální rovině. Po těchto úkonech již bylo možné přistoupit k tvorbě samotného modelu. Program v první fázi pracuje na základě rozeznání oblastí podle jejich barevného odstínu. Nejprve je pomocí funkce Treshold vybrán interval barev, ve kterém se nachází požadovaný objekt. V případě této práce se tedy jedná o dýchací strom a hrtan. Jelikož jako podklad sloužily kryogenní řezy, bylo možné snadno vyřadit tukové tkáně a kosti, ale svaly, některé orgány a duté trubice od sebe byly těžko rozlišitelné a nebylo tak možné získat ihned kompletní profil dýchacích cest.

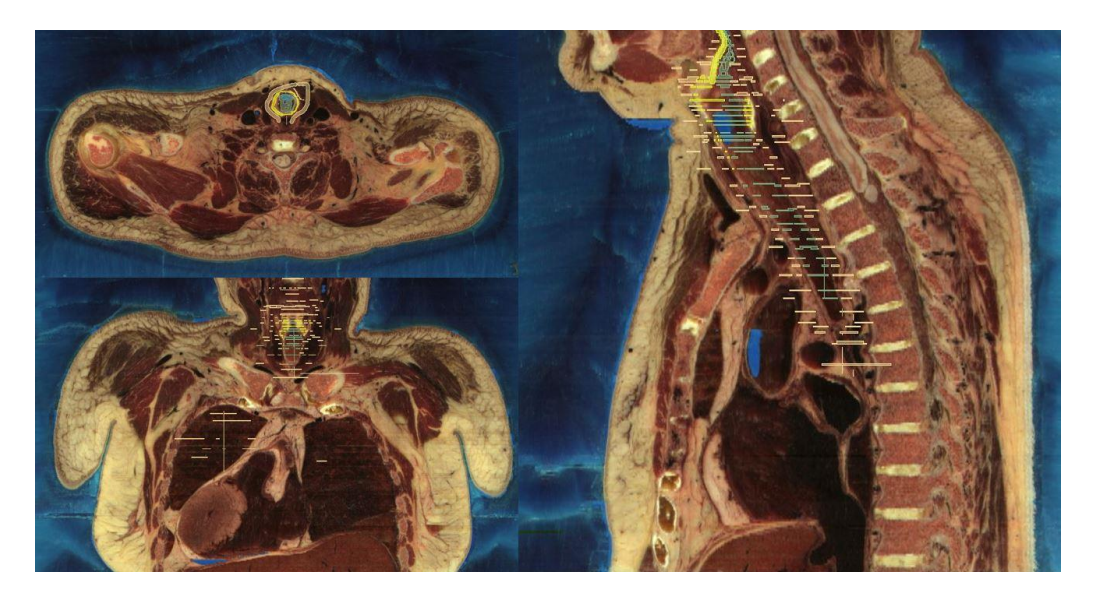

*Obrázek 8 - Axiální, sagitální a frontální řez s vyznačenými oblastmi v programu 3D Slicer*

<span id="page-29-1"></span>Po ořezu nepotřebných oblastí byla použita funkce Grow from seeds. V rámci této funkce je potřeba manuálně označit požadovanou oblast vždy po určitém počtu snímků. Tento počet závisí na kontrastu mezi požadovanou oblastí a okolím a platí, že čím je hranice mezi těmito oblastmi výraznější, tím může být mezera mezi snímky větší a naopak. V oblasti trachey a hlavních bronchů byla hranice snadno viditelná, ale s rostoucím větvením a zároveň zmenšením průměru trubic bylo stále složitější rozeznat požadované oblasti. Komplikovanější bylo i vyznačení požadovaných tkání v oblasti hrtanu, neboť subjekt byl již po smrti a trubice byla v oblasti hrtanu velmi zúžená. Na chrupavku hrtanu byla použita jiná barva, aby byl model více názorný. Samotné vyznačování požadovaných oblastí probíhalo současně ve všech třech anatomických rovinách. Nakonec byla spuštěna funkce Grow from seed a byl tak získán velmi hrubý 3D model dýchacího stromu včetně hrtanu.

Z takto vzniklého modelu byly nejprve funkcí Cut odstraněny zjevně viditelné nedostatky. Následná úprava byla prováděna současně ve 2D pohledu, kde bylo možné manuálně upravovat a upřesňovat vyznačené oblasti s automatickou aktualizací do 3D modelu a zároveň bylo možné upravovat i samotný model, ve kterém se nejčastěji uplatnilo ořezávání nepotřebných části a manuální zaplňování vzniklých dutin. Ořez byl nejčastěji použit v oblasti větvení trubic, neboť zde docházelo k jejich částečnému splynutí. Společně s ostatními manuálními úpravami zabralo vyhlazování modelu do výsledné podoby přibližně 20-30 hodin práce. Tento čas byl ovlivněn velikostí snímků, kdy muselo být při každé jednotlivé úpravě propočítáno vždy 2,7 GB snímků a zároveň přepočítána geometrie modelu. Na základě toho trvala každá úprava s aktivovaným 3D modelem vždy několik vteřin, a to mělo výrazný vliv na celkovou dobu úprav. Z toho důvodu je doporučeno provádět, pokud možno, co nejvíce úprav s deaktivovaným modelem a spouštět jej pro případnou kontrolu nebo nutné úpravy, které bez něj není možné provést.

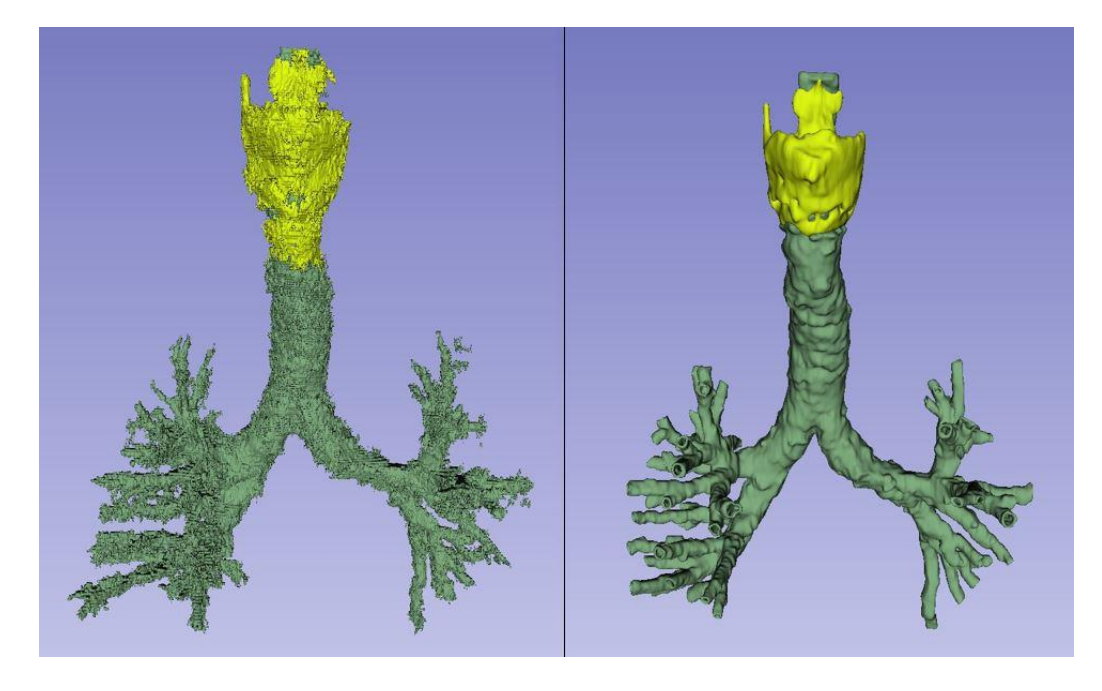

*Obrázek 9 - Hrubý model a model připravený pro výrobu*

<span id="page-30-0"></span>Po odstranění nejhrubších nedostatků byla k vyhlazení povrchu použita funkce Smoothing. Její podfunkce Fill holes byla použita k vyplnění dutin zvoleného průměru, v tomto konkrétním případě byl zvolen průměr 0,6 mm. Podfunkce Remove extrusions slouží naopak k odstranění drobných výstupků, které vznikly při tvorbě modelu. Nedostatky, které nebyly odstraněny ani jednou ze zmíněných podfunkcí bylo nutné odstranit manuálně. Nakonec byla funkcí Hollow vytvořena z dosavadního plného modelu soustava dutých trubic s předem nastavenou tloušťkou. Na základě literatury, ale i technologických možností byla zvolena tloušťka stěny trachey a hlavních bronchů na 2 mm a pro ostatní trubice 1 mm. [2]

Dokončený model byl následně vyexportován do formátu vhodného pro následný 3D tisk, konkrétně se jednalo o formát STL, který je pro tyto účely nejpoužívanější. Pro potřeby 3D tisku bylo po konzultaci s doktorem Pavlem Růžičkou nutné provést drobné úpravy. Jednalo se o odstranění uzavřených konců trubic, aby vznikla průchozí dutina pro snazší vymývání podpůrných struktur a zahlazení drobných otvorů. Takto upravený model byl již připraven pro výrobu pomocí technologie PolyJet, o kterou se staral doktor Růžička.

#### <span id="page-32-0"></span>5.2.3 3D tisk

Z technologických důvodů byl model pro snazší výrobu rozdělen na dvě části, a to dýchací strom bez chrupavky hrtanu a chrupavku hrtanu. Zároveň byla pro minimalizaci podpůrných struktur rozdělena i trachea. Vzhledem k použité technologii PolyJet (kapitola [4.2.4\)](#page-25-1) bylo možné tisknout oba modely současně s použitím rozdílných materiálů, tak aby co nejvěrněji odpovídali mechanickým vlastnostem tkání. Pro dýchací cesty byl tedy použit materiál TangoPlus FLX930 průhledné barvy a pro chrupavku hrtanu tuhý materiál.

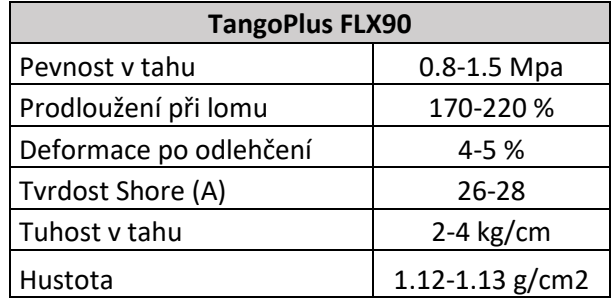

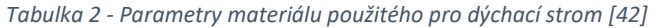

Pro tisk byla použita tiskárna Stratasys J750 využívající technologii PolyJet. Samotný tisk byl prováděn v režimu High Speed se zvolenou tloušťkou jedné vrstvy 27 µm. Celková doba tisku se vyšplhala na 14 hodin čistého času, následně bylo nutné v rámci postprocesingu odstranění podpor jak externích, tak v dutých trubicích. Vymývání probíhalo v zařízení k tomuto účelu určenému. Vzhledem k tvarové složitosti bylo za potřebí poměrně velké množství podpor. Vymývání tak trvalo přibližně 7 dní a k tomuto účelu byl použit vodný roztok hydroxidu sodného (2%) a křemičitanu sodného (2%).

### <span id="page-33-0"></span>5.3 Vyhodnocení modelu a jeho případné úpravy

Výsledný model byl bohužel na několika místech porušen, pravděpodobně nabobtnáním vnitřních podpor během jejich vymývání. Tato porušení byla zalepena a neměla by nijak ovlivnit jeho další implementování do bronchoskopického simulátoru. Zároveň byly slepeny obě části trachey a výsledný model lze vidět na obrázku níže.

<span id="page-33-1"></span>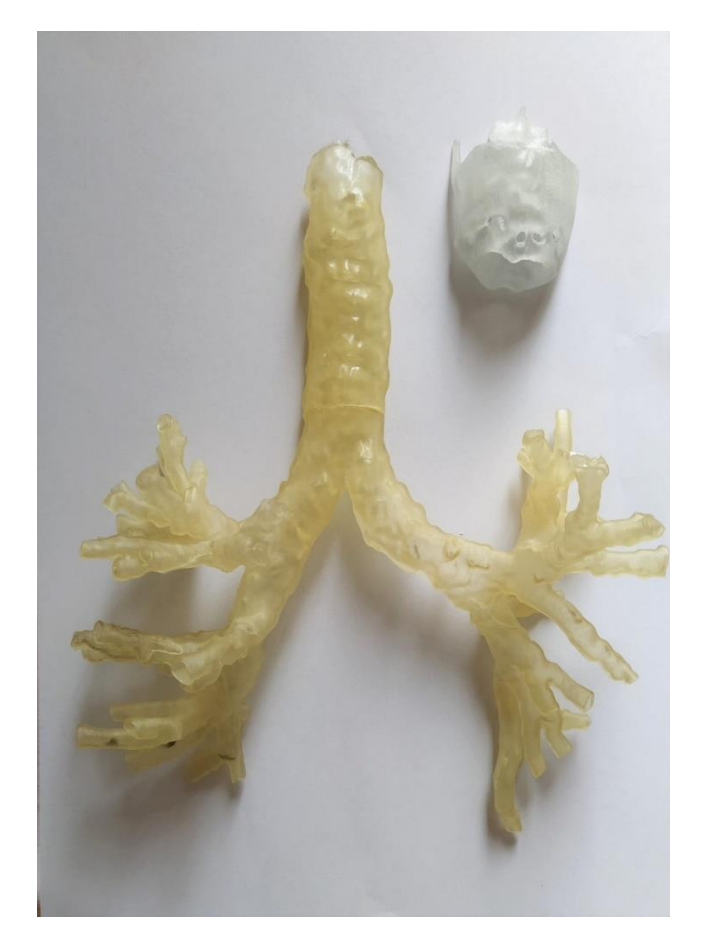

*Obrázek 10 - Vyrobený model dýchacích cest a hrtanu*

#### <span id="page-34-0"></span>5.3.1 Geometrická analýza modelu dýchacích cest

Model dýchacího stromu byl po svém vytvoření nejprve podroben rozměrové analýze a výsledky byly následně porovnány s literaturou. Při analýze byl model rozdělen na 6 segmentů, které přibližně odpovídaly anatomickému dělení (*obrázek 11*). U těchto segmentů byl nejprve měřen průměr jednotlivých trubic a jejich délka. Pro každou generaci byl vypočítán střední průměr a vypočtena jeho směrodatná odchylka. Z naměřených hodnot byly dopočítány průřezy a objemy trubic za zjednodušeného předpokladu válcových dutých trubic. Výsledky byly následně shrnuty do tabulky 3.

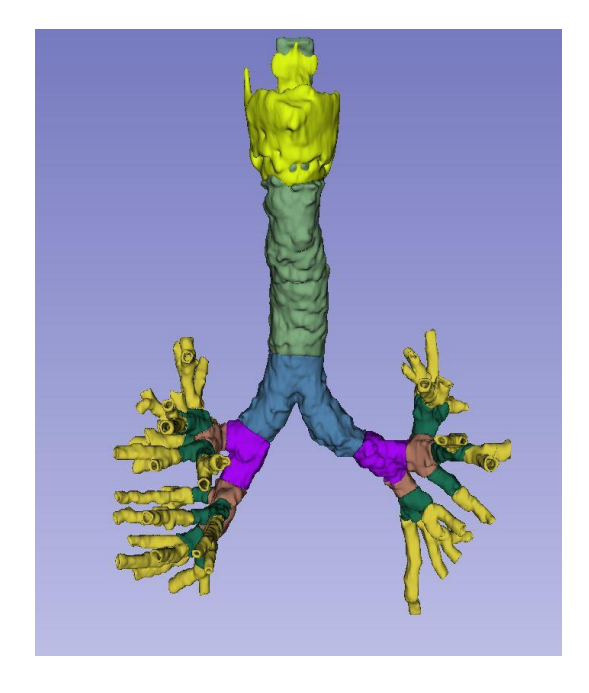

<span id="page-34-1"></span>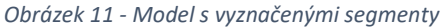

V literatuře se lze nejčastěji setkat s Weibelovým zjednodušeným modelem dolních dýchacích cest. [43] Ten uvažuje 24 generací trubic včetně trachey, přičemž v každé generaci se nadřazená trubice dělí na 2 dceřiné. Prvních 16 generací je učeno pouze pro transport dýchacích plynů, zatímco od sedmnácté generace se zde uplatňuje výměna plynů s okolní tkání a poslední generace jsou samotné plicní sklípky. Zároveň se zde pro poloměr trubic  $r_i$  uplatňuje Murrayův zákon, který lze vyjádřit za pomoci následující rovnice, kde i značí generaci větvení, i+1 generaci dceřinou a součet probíhá přes všechny prvky této dceřiné generace. [44]

$$
r_i^3 = \sum r_{i+1}^3 \quad (m^3)
$$
 (1)

Rovnice (1) je založena na předpokladu minima výkonu potřebného k transportu tekutin v přirozeném transportním systému a platí tak nejen pro dýchací cesty, ale i pro krevní oběh a ostatní duté trubice. [44] V tomto tvaru platí pouze pro laminární proudění a lze ji získat ji odvozením z Hagen-Poiseuilleova zákona. Úpravou této rovnice lze na základě znalosti počtu trubic v jednotlivých generacích vypočíst teoretickou hodnotu průměru dle Murrayova zákona, která je v tabulce (3) označena jako D<sub>M-L</sub>.

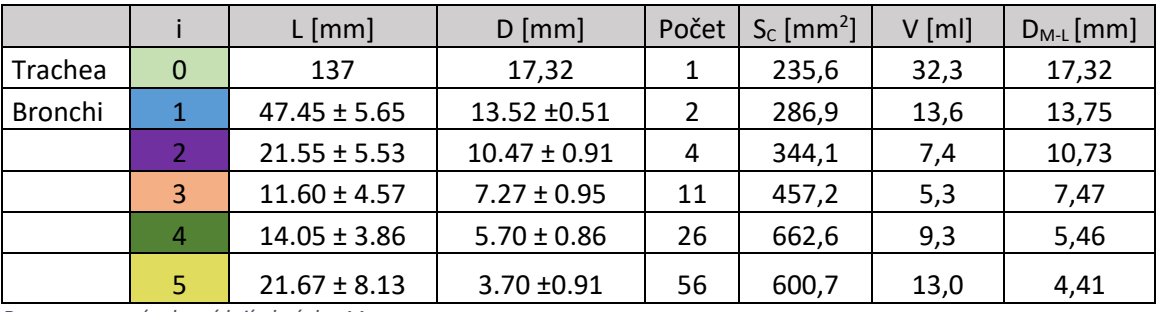

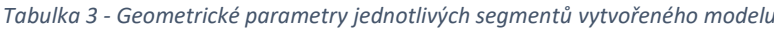

*Barvy generací odpovídají obrázku 11.*

Z tabulky můžeme pozorovat, že změřený průměr D přibližně odpovídá teoretickému průměru vypočtenému na základě Murrayova zákona D<sub>M-L</sub>. Výraznější odchylku lze pozorovat u páté generace, kde pravděpodobně hraje roli méně přesná segmentace modelu. Od Weibelova modelu se průměry výrazněji odlišují v 2-4 segmentu a je vidět, že se zde neuplatňuje Murrayův zákon. Zároveň se v modelu mohou bronchy dělit i na více než 2 dceřiné trubice. Z toho důvodu se liší i průřez a s ním související objem.

|   | $L$ [mm] | $D$ [mm] | počet | $S_c$ [mm <sup>2</sup> ] | $V$ [ml] |
|---|----------|----------|-------|--------------------------|----------|
| 0 | 120      | 18       |       | 254,5                    | 30,5     |
|   | 47,6     | 12,2     | 2     | 233,8                    | 11,1     |
| 2 | 19       | 8,3      | 4     | 216,4                    | 4,1      |
| 3 | 7,6      | 5,6      | 8     | 197,0                    | 1,5      |
| 4 | 12,7     | 4,5      | 16    | 254,5                    | 3,2      |
| 5 | 10,7     | 3,5      | 32    | 307,9                    | 3,3      |

*Tabulka 4 - Weibelův zjednodušený model dýchacích cest*

V literatuře lze dohledat udávaný celkový objem dýchacích cest sloužících pouze k transportu dýchacích plynů (do 16. generace) 150-200 ml. [45] Z naměřených výsledků a zjednodušeného výpočtu objemu vyrobeného modelu získáme hodnotu  $V_{0-5}$  = 80,9 ml, která je při porovnání s objemem získaným z Weibelova modelu vyšší přibližně o 25 ml. Jelikož se nejvyšší rozdíl vyskytuje u vyšších segmentů, lze to přisuzovat opět hustšímu dělení dceřiných segmentů, rozdílným průměrům proti těm naměřeným a méně přesné segmentaci u páté generace bronchů.

#### <span id="page-36-0"></span>5.3.2 Tlakové ztráty při dýchání

Při běžném dýchání je dechová frekvence přibližně 15-20 dechů za minutu s průtokem vzduchu 15 l/min a nejvyšší dosažené Reynoldsovo číslo dosahuje hodnot 1130, lze tedy předpokládat, že proudění je ve všech částech pouze laminární. [43] Při nuceném dýchání s uvažovaným průtokem 60 l/min je turbulentní proudění dosaženo pouze pro první tři generace dýchacích cest, jelikož se s rostoucím počtem generací výrazně zvyšuje celkový průřez dýchacích cest a klesá tak Reynoldsovo číslo [43]

Stejně jako v potrubí i v dýchacích cestách vznikají ztráty tlaku, které lze rozdělit na dva základní typy. Tlakové ztráty třením jsou způsobeny drsností vnitřního povrchu a pro laminární proudění je lze vypočíst pomocí Hagen-Poiseuilleova zákona uvedeného níže.

$$
\Delta P_t = \frac{128L}{\pi D^4} \cdot \mu \cdot \dot{V} \quad (Pa)
$$
 (2)

Pro turbulentní proudění tento vztah neplatí a místo toho je nutné použít Darcy-Waisbachovu rovnici, kde se koeficient  $\lambda$  určí na základě Moodyho diagramu. Druhým typem jsou místní ztráty, které vznikají změnou průřezu trubic a jejich větvením. Rovnici pro jejich výpočet lze získat odvozením z Bernoulliho rovnice, ale vzhledem ke složité geometrii byla využita rovnice (3) dostupná v literatuře [43]. Koeficient C zohledňuje právě vliv změny úhlu a Re. Výsledné vypočtené ztráty lze vidět na obrázku (12)

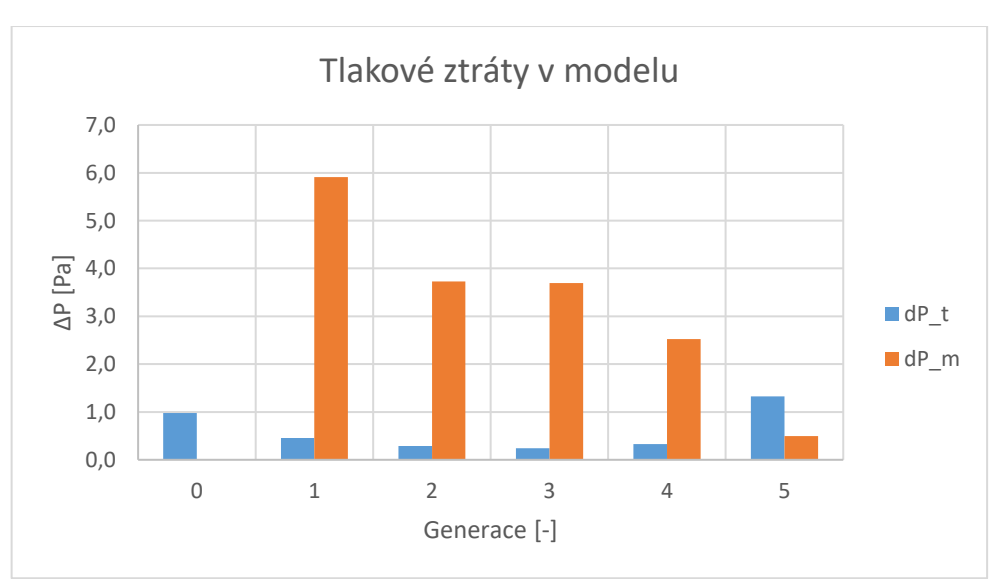

$$
\Delta P_m = \frac{\rho}{2C^2} \cdot \left(\frac{1}{A_2^2} - \frac{1}{A_1^2}\right) \cdot V^2 \quad (Pa)
$$
 (3)

<span id="page-36-1"></span>*Obrázek 12 - Rozložením třecích a místních tlakových ztrát*

### <span id="page-37-0"></span>5.4 Klinické ověření

Vyrobený model dýchacích cest byl po odstranění podpor a spojení jednotlivých částí trachey připraven na klinické testování v Ústřední vojenské nemocnici v Praze. Testování probíhalo na klinice anesteziologie, resuscitace a intenzivní medicíny za účasti přednosty kliniky MUDr. Tomáše Tylla, Ph.D. a MUDr. Tomáše Henlína Schůzky se zúčastnili i zástupci FBMI, kteří se zajímají o návrh pozičního systému pro snazší lokalizaci bronchoskopu.

Model byl oběma lékaři hodnocen kladně za anatomicky věrné zpracování dýchacích cest s drobným nedostatkem ve zobrazení epiglottis. Při pokusu o zavedení bronchoskopu bylo dle očekávání problematické zúžení v oblasti hrtanu a pro snazší zavedení byl tento úsek odstřihnut. Samotné zavádění bronchoskopu bylo možné sledovat na připojené obrazovce a zároveň z něj bylo pořízeno video. MUDr. Tyll hodnotil pozitivně tracheu a levou část dýchacího stromu, ale v pravé části se vlivem nepřesné segmentace a nedokonalým vymytím podpor vyskytly drobné deformace, které nebyly anatomicky přesné. Lékaři navíc vyzkoušeli i zavedení intubační kanyly a pro korektní zavedení musela být použita kanyla menšího rozměru, jelikož průměr dýchací trubice byl poměrně úzký. Tato skutečnost vznikla na základě vstupních dat, jelikož výchozím zdrojem byla data ženy a zároveň mohlo dojít k nepřesnostem během segmentace.

Pro další verzi modelu tedy bude nutné provést drobné úpravy v pravé části dýchacího stromu a přepracovat zúžení hrtanu, aby bylo možné zavést bronchoskop. Po domluvě s lékaři byl virtuální model zvětšen v měřítku 1,25 a 1,5. Jelikož lékaři neměli zkušenosti s jiným materiálem a nedokázali tak zhodnotit nakolik je nutné použití flexibilního materiálu, bylo domluveno, že další verze modelu bude vyrobena z rigidního materiálu metodou FDM. Tím zároveň dojde k nemalé finanční úspoře.

### <span id="page-38-0"></span>5.5 Návrh uložení modelu

Pro snadnou manipulaci a ochranu před mechanickým poškozením byl pro simulátor navrhnut vhodný kryt s vnitřním držákem. Z ekonomických a praktických důvodů byl jako vnější obal zvolen ochranný kufr s vnitřními rozměry vhodnými pro vložení simulátoru. [46] Držák byl následně navrhnut v programu Autodesk Inventor a lze ho vidět na obrázku č. 13. Jednotlivé části budou vyrobeny pomocí 3D tisku metodou FDM a následně se počítá s umístěním na podkladovou desku, která bude pevně přichycena v zakoupeném kufru.

<span id="page-38-1"></span>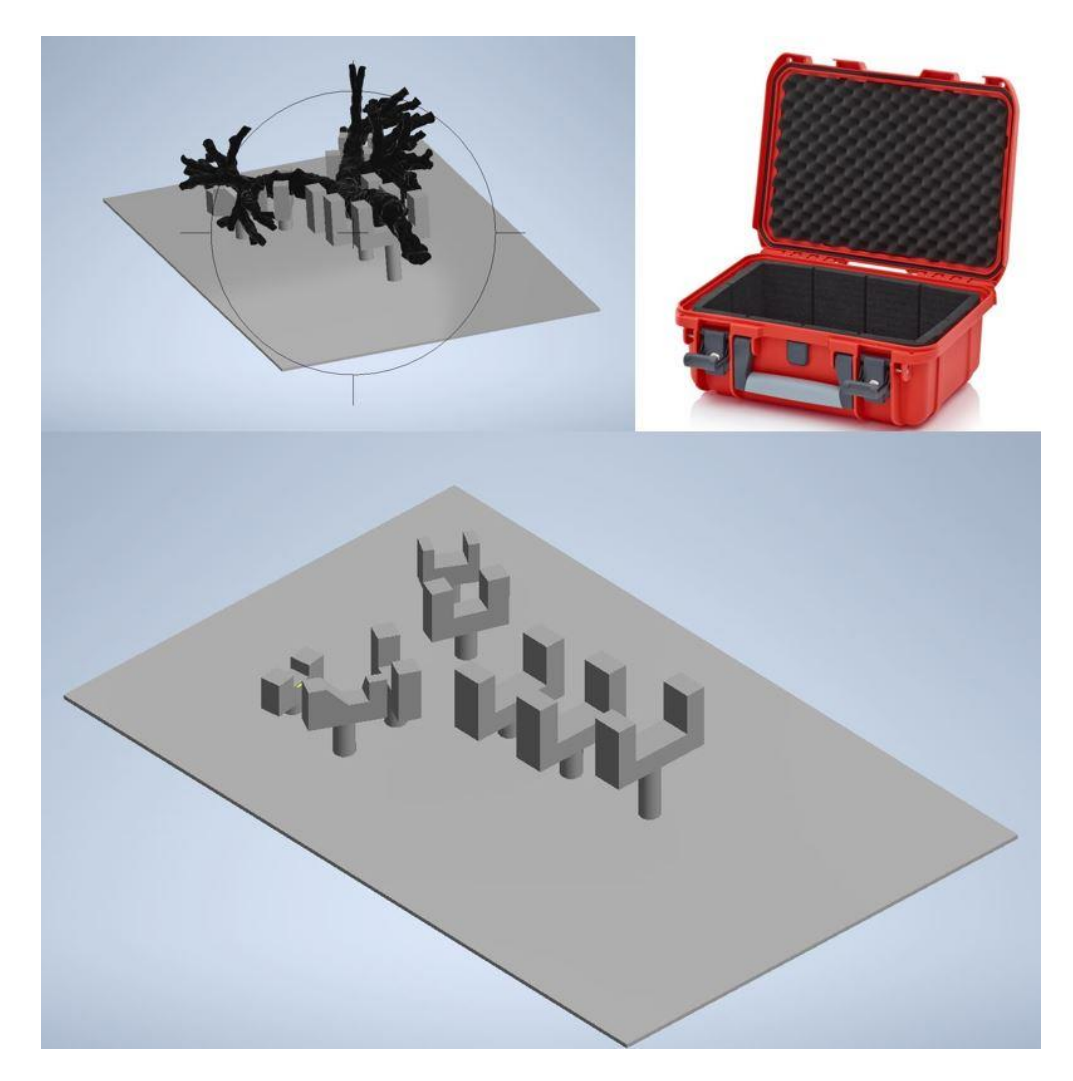

*Obrázek 13 - Držák simulátoru a zakoupený kufr*

### <span id="page-39-0"></span>6 Diskuse

Cílem této bakalářské práce bylo na základě žádosti od Ústřední vojenské nemocnice navrhnout a vyrobit simulátor bronchoskopie, který by byl vhodný pro výcvik bronchologů. Aby bylo dosaženo co nejvěrnějších výsledků, byl kladen důraz na celkovou anatomickou přesnost a volbu vhodného materiálu, který by simuloval pružnost dýchacích cest. Pro dosažení co možná nejpřesnější anatomie dýchacích cest byly pro segmentaci obrazu a následnou tvorbu modelu využity kryogenní snímky z Visible human project [40]. Použitím těchto podkladů bylo možné rozlišit bronchy až do 5. generace, která svým průměrem přibližně odpovídá nejmenším používaným bronchoskopům a podrobnější větvení by tak mělo zanedbatelný význam. Vzhledem k použitému materiálu TangoPlus FLX90 bylo zároveň dosaženo flexibility simulátoru, čímž bylo dosaženo větší autentičnosti v porovnání s tuhými materiály.

Při výrobě simulátoru se není možné vyhnout srovnání s již existujícímu modely. Na komerčním trhu se v současné době vyskytují čtyři modely simulátorů od různých výrobců shrnuté v tabulce (1). Tyto modely se liší zejména v anatomické přesnosti, nabízených možnostech od běžné diagnostické bronchoskopie po nácvik ultrazvukové bronchoskopie, a samozřejmě také cenou. Ta výrazně závisí právě na zmíněných parametrech a u nejlevnějšího modelu začíná na 2500 USD, ale u nejdražšího typu lze počítat s cenou přes 50000 USD. Pro porovnání, cena za materiál modelu vyrobeného v rámci tohoto projektu se vyšplhala na 350 USD, tedy i se započtením práce a výrobním časem stroje lze předpokládat nižší cenu než nejlevnější komerčně dostupný model. Navíc lze očekávat, že s větším počtem vyrobených kusů by konečná cena ještě klesla.

Námi vyrobený simulátor nabízí v porovnání s ostatními komerčně dostupnými modely vysokou anatomickou přesnost a díky použitému materiálu poskytne věrohodnější odezvu, ale ztrácí v počtu nabízených přídavných funkcí. Jeho primární využití je tak určeno k nácviku orientace v dýchacích cestách a diagnostické bronchoskopie. Například u společnosti Trucorp je velice zajímavá možnost nácviku tracheotomie a koniotomie na vyměnitelných segmentech trachey nebo použití různé průchodnosti hrtanu [24]. Implementace podobných modulárních segmentů do našeho simulátoru by vzhledem k využití 3D tisku nebyla nijak složitá a záleží tak primárně na zájmu zadavatele.

Vyrobený model dýchacích cest byl v rámci práce podroben geometrické analýze jednotlivých segmentů a výsledky byly porovnány s odbornou literaturou. Pro měření byl změřen průměr dýchacích cest v každém segmentu a jejich délka. Jelikož řezem jednotlivých trubic není ideální kruh, byl průměr u každé z nich změřen na nejširším a nejužším místě. Z naměřených hodnot byla následně vypočtena střední hodnota a její směrodatná odchylka. Tyto průměry se v rámci odchylky shodují s průměry získanými na základě Murrayova zákona, ale od Weibelova modelu se výrazněji odlišují v 2-4 segmentu. To lze přisuzovat chybě jednak na straně zjednodušeného Weibelova modelu, který počítá s větvením vždy pouze na dvě dceřiné trubice, zároveň však mohly vzniknout nepřesnosti během segmentace obrazu z důvodu zhoršené rozlišitelnosti od okolních tkání. Při výpočtu objemu byly jednotlivé trubice uvažovány jako válcové nádoby. Při srovnání s literaturou, která uvádí objem 150-200 ml pro prvních šestnáct generací bronchů [45], lze vypočtený objem 80,9 ml pro pět generací považovat za odpovídající. Pro model byly zároveň vypočteny přibližné třecí a místní ztráty tlaku na základě výše uvedených rovnic. Tento výpočet je spíše orientační, neboť zde dochází k nahrazení skutečné geometrie zjednodušeným modelem pomocí hladkých válcových trubic. Přesnějšího výpočtu by bylo dosaženo pomocí CFD analýzy, která však přesahuje požadavky této práce.

Vzhledem k situaci ohledně epidemie SARS-Cov19 byla komunikace ze strany zadavatele práce VÚN bohužel z důvodu vytížení kapacit omezena na minimum. Za příznivějších okolností by bylo možné místo dat z VHP, která byla vzhledem ke svému stáří v omezené kvalitě, použít aktuální data z CT nebo MRI přímo od zadavatele. Tím by byla výrazně usnadněna práce na segmentaci a zároveň by se současnými technologiemi bylo velmi pravděpodobně dosaženo přesnějšího výsledku. Materiál použitý k výrobě vykazuje velkou věrohodnost vzhledem ke své flexibilitě, zároveň však tato vlastnost nese riziko snížené mechanické odolnosti a před nasazením simulátoru do praxe by tak bylo nutné důkladné testování a zesílení případných exponovaných míst. Flexibilní simulátor navíc vyžaduje větší počet podpůrných struktur v navrhnutém držáku, aby nedocházelo k přílišné deformaci a riziku poškození.

Po schůzce se zadavatelem práce a klinickém testování prototypu bylo odhaleno několik dílčích nedostatků. Bude nutné provést úpravy modelu v oblasti epiglottis, kde dochází k výraznému zúžení modelu. Tato skutečnost vznikla na základě vstupních dat, jelikož byl snímkovaný subjekt již po smrti a došlo tak ke zúžení v této oblasti. Dalším poznatkem byla nedostatečná průchodnost dýchacích cest při snaze o zavedení bronchoskopu s větším průměrem a při zavádění kanyly do hlavních bronchů, bylo tedy nutné přistoupit ke zvětšení modelu v poměru 1:1,25 a 1:1,5. V oblasti pravého větvení dýchacího stromu bylo zároveň odhaleno několik anatomických nepřesností, které bylo následně nutné v modelu manuálně odstranit. Další model simulátoru bude po

40

konzultaci se zadavatelem vyroben metodou FDM z rigidního materiálu, tím dojde k ušetření času a nákladů a zároveň získají lékaři zkušenosti s oběma typy materiálů.

Po testování simulátoru ze strany zadavatele bylo vzhledem k nedostatkům potřeba přistoupit nejprve k úpravě samotného modelu a opětovné výroby tentokrát metodou FDM. Následně se nabízí možnost spojení simulátoru s modelem hlavy, aby bylo možné kromě samotné bronchoskopie simulovat i intubaci a zavádění bronchoskopu přes ústní či nosní dutinu. Do budoucna by bylo možné implementovat i pokročilé funkce a v případě využití cenově dostupné metody FDM i výrobu více typů simulátorů pro různé anatomické anomálie. Existuje zde možnost spolupráce s FBMI na tvorbě pozičního systému, jehož cílem je lokalizace konce bronchoskopu v reálném čase. Tato funkce by pomohla medikům a lékařům při výuce bronchoskopie, neboť určit přesnou pozici bronchoskopu v dýchacích cestách vyžaduje mnoho zkušeností a občas činí problémy i zkušenějším bronchologům.

### <span id="page-42-0"></span>7 Závěr

V rámci rešeršní části byla nejprve popsána relevantní anatomie dýchacího stromu a chrupavky hrtanu, neboť právě tyto útvary bylo potřeba implementovat do simulátoru. Samotný simulátor byl primárně navrhován pro flexibilní diagnostickou bronchoskopii, ale pro získání uceleného obrázku byly v práci popsány i jiné používané bronchoskopické metody jako rigidní bronchoskopie, endobronchiální ultrazvuk a elektromagnetická navigační bronchoskopie. Zároveň byly popsány nejčastější komplikace při provádění bronchoskopického vyšetření. Nutno podotknout, že při flexibilní bronchoskopii jsou vážnější komplikace velmi vzácné.

Pro výrobu simulátoru byla k dosažení co nejvyšší anatomické věrnosti použita metoda segmentace obrazu a jako vstupní data byly použity volně dostupné kryogenní snímky ve formátu PNG z Visible human project [40]. Bylo tak dosaženo virtuálního 3D modelu dýchacích cest až do páté generace bronchů. Na virtuálním modelu byla pro kontrolu rozměrů provedena geometrická analýza a naměřené hodnoty průměrů jednotlivých segmentů se s nepatrnými odchylkami shodují s rozdělením dle Murrayova zákona. Rozdíl lze pozorovat až u páté generace, a je pravděpodobně způsoben již nepřesnou segmentací.

Následně byl model exportován ve formátu STL a vyroben na 3D tiskárně technologií PolyJet. Díky tomu bylo možné použít flexibilní materiál na dýchací cesty a tuhý materiál na chrupavku hrtanu. Tím bylo dosaženo přesnější odezvy při zavádění bronchoskopu a lékaři tak snadněji přenesou zkušenosti získané na simulátoru do praxe. Při vymývání podpůrných struktur došlo vlivem nabobtnání ke vzniku drobných trhlin, které však byly následně zalepeny a nepředpokládá se jejich negativní vliv na výsledný simulátor. Po testování simulátoru byl model zvětšen a odstraněny nedostatky v oblasti epiglottis a anatomické anomálie v pravé části dýchacích cest. Pro simulátor byl nakonec v programu Autodesk Inventor navrhnut držák pro ochranu před poškozením a snadnou manipulaci.

### <span id="page-43-0"></span>8 Bibliografie

- *[1] DYLEVSKÝ, Ivan. Funkční anatomie. 1. Praha: Grada, 2009. ISBN 978-80-247- 3240-4.*
- *[2] ČIHÁK, Radomír. Anatomie 2. 2. vyd. Praha: Grada Publishing, 2002. ISBN 978- 80-247-0143-1.*
- *[3] FIALA, Pavel, Jiří VALENTA a Lada EBERLOVÁ. Stručná anatomie člověka. Praha: Univerzita Karlova v Praze, nakladatelství Karolinum, 2015. ISBN 978-80-246- 2693-2.*
- *[4] GRIM, Miloš, Ondřej NAŇKA a Ivan HELEKAL. Atlas anatomie člověka. Praha: Grada, 2017. ISBN 978-80-247-4156-7.*
- *[5] LEHKÁ, Štěpánka. Specifika ošetřovatelské péče o pacienta při bronchoskopickém vyšetření. Liberec, 2017. Bakalářská práce. Technická univerzita v Liberci. Vedoucí práce Mgr. Marie Froňková.*
- *[6] PARADIS, TJ, J DIXON a BH TIEU. The role of bronchoscopy in the diagnosis of airway disease. Journal of Thoracic Disease [online]. 2016, 2016(8) [cit. 2021-02- 20]. Dostupné z: doi:10.21037/jtd*
- *[7] KOLEK, Vítězslav. Doporučené postupy v pneumologii. 2. aktualizované vydání. Praha: Maxdorf, 2016. Jessenius. ISBN 978-80-7345-507-1.*
- *[8] PANCHABHAI, Tanmay a Atul MEHTA. Historical Perspectives of Bronchoscopy. Connecting the Dots. Annals of the American Thoracic Society. American Thoracic Society - AJRCCM, 2015, 12(5), 631-641. ISSN 2329-6933. Dostupné z: doi:10.1513/AnnalsATS.201502-089PS*
- *[9] BOLLIGER, C.T. a P.N. MATHUR. Interventional Bronchoscopy: Progress in Respiratory Research. 30. Basel (Switzerland): Karger, 2000. ISBN 978-3-8055- 6851-7.*
- *[10] ALRAIYES, Abdul a Michael MACHUZAK. Rigid Bronchoscopy. Seminars in Respiratory and Critical Care Medicine [online]. 2014, 35(06), 671-680 [cit. 2021- 02-20]. ISSN 1069-3424. Dostupné z: doi:10.1055/s-0034-1395500*
- *[11] CHHAJED, PrashantN, PreyasJ VAIDYA a JoergD LEUPPI. The evolution of flexible bronchoscopy: From historical luxury to utter necessity!!. Lung India [online]. 2015, 32(3), 208-210 [cit. 2021-02-20]. ISSN 0970-2113. Dostupné z: doi:10.4103/0970-2113.156212*
- *[12] PICKERING, Edward, Or KALCHIEM-DEKEL a Ashutosh SACHDEVA. Electromagnetic navigation bronchoscopy: a comprehensive review: a comprehensive review. AME Med J. 2018, 3, 117.*
- *[13] KLENER, Pavel. Vnitřní lékařství. 1. elektronické vydání. Praha: Galén, 2014. ISBN 978-80-7262-857-5.*
- *[14] FIELDING, David, Fabien MALDONADO a Septimiu MURGU. Achieving competency in bronchoscopy: Challenges and opportunities. Respirology [online]. 2014, 19(4), 472-482 [cit. 2021-03-20]. ISSN 13237799. Dostupné z: doi:10.1111/resp.12279*
- *[15] SILVESTRI, Gerard A. The Evolution of Bronchoscopy Training. Respiration [online]. 2008, 76(1), 19-20 [cit. 2021-03-20]. ISSN 1423-0356. Dostupné z: doi:10.1159/000127579*
- *[16] ERNST, Armin, Momen WAHIDI, Charles READ et al. Adult Bronchoscopy Training. Chest [online]. 2015, 148(2), 321-332 [cit. 2021-03-20]. ISSN 00123692. Dostupné z: doi:10.1378/chest.14-0678*
- *[17] COLT MD, Henri Colt MD. Bronchoscopy International: FLEXIBLE BRONCHOSCOPY EDUCATION PROJECT. Bronchoscopy.org [online]. University of California, Irvine: Bronchoscopy International©, 2010 [cit. 2021-03-20]. Dostupné z: http://www.bronchoscopy.org/*
- *[18] Simulátor bronchoskopie. Anatomické pomůcky [online]. Brno [cit. 2021-03-28]. Dostupné z: https://www.anatomicke-pomucky.cz/trenazery-lekarskych-apecovatelskych-dovednosti/1275-simulator-bronchoskopie.html*
- *[19] OST, DAVID, ANDREW DE ROSIERS, E. JAMES BRITT, ALAN M. FEIN, MARTIN L. LESSER a ATUL C. MEHTA. Assessment of a Bronchoscopy Simulator. American Journal of Respiratory and Critical Care Medicine [online]. 2001, 164(12), 2248- 2255 [cit. 2021-03-26]. ISSN 1073-449X. Dostupné z: doi:10.1164/ajrccm.164.12.2102087*
- *[20] BLUM, Matthew, Thomas POWERS a Sudhir SUNDARESAN. Bronchoscopy simulator effectively prepares junior residents to competently perform basic clinical bronchoscopy. The Annals of Thoracic Surgery [online]. 2004, 78(1), 287- 291 [cit. 2021-03-26]. ISSN 00034975. Dostupné z: doi:10.1016/j.athoracsur.2003.11.058*
- *[21] KOUMBOURLIS, Anastassios C. Flexible Bronchoscopy Training. Cham: Springer International Publishing, 2021, s. 171-185. ISBN 978-3-030-54924-4. Dostupné z: doi:10.1007/978-3-030-54924-4\_14*
- *[22] PEDERSEN, T., J. GYSIN, A. WEGMANN, M. OSSWALD, S. OTT, L. THEILER a R. GREIF. A randomised, controlled trial evaluating a low cost, 3D-printed*

*bronchoscopy simulator. Anaesthesia [online]. 2017, 72(8), 1005-1009 [cit. 2021-03-26]. ISSN 00032409. Dostupné z: doi:10.1111/anae.13951*

- *[23] Bronchoscopy Training model. Koken [online]. Japonsko [cit. 2021-05-02]. Dostupné z: https://www.kokenmpc.co.jp/english/products/ life\_simulation\_models/medical\_education/lm-092/index.html*
- *[24] AirSim Combo Bronchi X. TruCorp [online]. Irsko [cit. 2021-05-02]. Dostupné z: https://www.trucorp.com/P/64/AirSimComboBronchiX*
- *[25] BRONCH MENTOR PLATFORMS. Simbionix [online]. USA [cit. 2021-05-02]. Dostupné z: https://simbionix.com/simulators/bronch-mentor/bronchplatforms/*
- *[26] Laerdal Airway Management Trainer. Laerdal [online]. 2020 [cit. 2021-05-02]. Dostupné z: https://cdn.laerdal.com/downloads/f6006/LaerdalAirway ManagementTrainerSellSheet.pdf*
- *[27] BAGARIA, Vaibhav, Shirish DESHPANDE, Darshana RASALKAR, Abhay KUTHE a Bhawan PAUNIPAGAR. Use of rapid prototyping and three-dimensional reconstruction modeling in the management of complex fractures. European Journal of Radiology [online]. 2011, 80(3), 814-820 [cit. 2021-04-02]. ISSN 0720048X. Dostupné z: doi:10.1016/j.ejrad.2010.10.007*
- *[28] HALEEM, Abid a Mohd JAVAID. Role of CT and MRI in the design and development of orthopaedic model using additive manufacturing. Journal of Clinical Orthopaedics and Trauma [online]. 2018, 9(3), 213-217 [cit. 2021-04-02]. ISSN 09765662. Dostupné z: doi:10.1016/j.jcot.2018.07.002*
- *[29] BUSTAMANTE, Sergio, Somnath BOSE, Paul BISHOP, Ryan KLATTE a Frederick NORRIS. Novel Application of Rapid Prototyping for Simulation of Bronchoscopic Anatomy. Journal of Cardiothoracic and Vascular Anesthesia [online]. 2014, 28(4), 1122-1125 [cit. 2021-04-02]. ISSN 10530770. Dostupné z: doi:10.1053/j.jvca.2013.08.015*
- *[30] NEGI, Sushant, Suresh DHIMAN a Rajesh KUMAR SHARMA. Basics and applications of rapid prototyping medical models. Rapid Prototyping Journal [online]. 2014, 20(3), 256-267 [cit. 2021-04-02]. ISSN 1355-2546. Dostupné z: doi:10.1108/RPJ-07-2012-0065*
- *[31] ZUNA, Ivan a Lubomír POUŠEK. Úvod do zobrazovacích metod v lékařské diagnostice I. Vyd. 2. V Praze: Nakladatelství ČVUT, 2000. ISBN 978-800-1037- 799.*
- *[32] PYKETT, Ian L. NMR Imaging in Medicine. Scientific American [online]. 1982, 246(5), 78-88 [cit. 2021-04-03]. ISSN 0036-8733. Dostupné z: doi:10.1038/scientificamerican0582-78*
- *[33] CAZÓN, Aitor, Paz MORER a Luis MATEY. PolyJet technology for product prototyping: Tensile strength and surface roughness properties. Proceedings of the Institution of Mechanical Engineers, Part B: Journal of Engineering Manufacture [online]. 2014, 228(12), 1664-1675 [cit. 2021-04-07]. ISSN 0954- 4054. Dostupné z: doi:10.1177/0954405413518515*
- *[34] Guide to Stereolithography (SLA) 3D Printing. Formlabs [online]. Somerville [cit. 2021-04-04]. Dostupné z: https://formlabs.com/blog/ultimate-guide-tostereolithography-sla-3d-printing/#sla-systems*
- *[35] Design Guide: Fused Deposition Modeling (FDM) 3D Printing. Xometry [online]. [cit. 2021-04-06]. Dostupné z: https://www.xometry.com/blog/design-guidefused-deposition-modeling-fdm-3d-printing/*
- *[36] JONES, Rhys, Patrick HAUFE, Edward SELLS, Pejman IRAVANI, Vik OLLIVER, Chris PALMER a Adrian BOWYER. RepRap – the replicating rapid prototyper. Robotica [online]. 2011, 29(1), 177-191 [cit. 2021-04-06]. ISSN 0263-5747. Dostupné z: doi:10.1017/S026357471000069X*
- *[37] KLOOS, Stephanie, Maximilian DECHET, Wolfgang PEUKERT a Jochen SCHMIDT. Production of spherical semi-crystalline polycarbonate microparticles for Additive Manufacturing by liquid-liquid phase separation. Powder Technology [online]. 2018, 2018(335), 275-284 [cit. 2021-04-06]. ISSN 00325910. Dostupné z: doi:10.1016/j.powtec.2018.05.005*
- *[38] THOMPSON, Scott, Linkan BIAN, Nima SHAMSAEI a Aref YADOLLAHI. An overview of Direct Laser Deposition for additive manufacturing; Part I: Transport phenomena, modeling and diagnostics. Additive Manufacturing [online]. 2015, 8, 36-62 [cit. 2021-05-26]. ISSN 22148604. Dostupné z: doi:10.1016/j.addma.2015.07.001*
- *[39] POLYJET. 3dtech [online]. [cit. 2021-04-07]. Dostupné z: https://www.3dtech.cz/technology/polyjet/*
- *[40] The Visible Human Project. US National Library of Medicine [online]. Bethesda US: National Library of Medicine, 2019 [cit. 2021-04-29]. Dostupné z: https://www.nlm.nih.gov/research/visible/visible\_human.html*
- *[41] 3D Slicer: image computing platform [online]. [cit. 2021-04-29]. Dostupné z: https://www.slicer.org/*
- *[42] Stratasys Tango. Stratasys [online]. Israel [cit. 2021-05-02]. Dostupné z: https://www.stratasys.com/materials/search/tango*
- *[43] CHOVANCOVÁ, Michaela, Jakub ELCNER, Tomáš VÍT, Petra DANČOVÁ a Petr NOVOTNÝ. The pressure gradient in the human respiratory tract. EPJ Web of*

*Conferences [online]. 2014, 67 [cit. 2021-04-25]. ISSN 2100-014X. Dostupné z: doi:10.1051/epjconf/20146702047*

- *[44] MURRAY, C. D. The Physiological Principle of Minimum Work: I. The Vascular System and the Cost of Blood Volume. Proceedings of the National Academy of Sciences [online]. 1926, 12(3), 207-214 [cit. 2021-05-04]. ISSN 0027-8424. Dostupné z: doi:10.1073/pnas.12.3.207*
- *[45] SILBERNAGL, Stefan a Agamemnon DESPOPOULOS. Atlas fyziologie člověka. 6. vyd., zcela přeprac. a rozš., Vyd. 3. české. Praha: Grada, 2004. ISBN 80-247-0630- X.*
- *[46] OCHRANNÉ KUFRY PRO. Auer-packaging [online]. [cit. 2021-05-14]. Dostupné z: https://www.auer-packaging.com/cz/cs/Ochrann%C3%A9-kufry-Pro/CP-S-4316-B2.html?color=2002*

# <span id="page-48-0"></span>9 Seznam obrázků

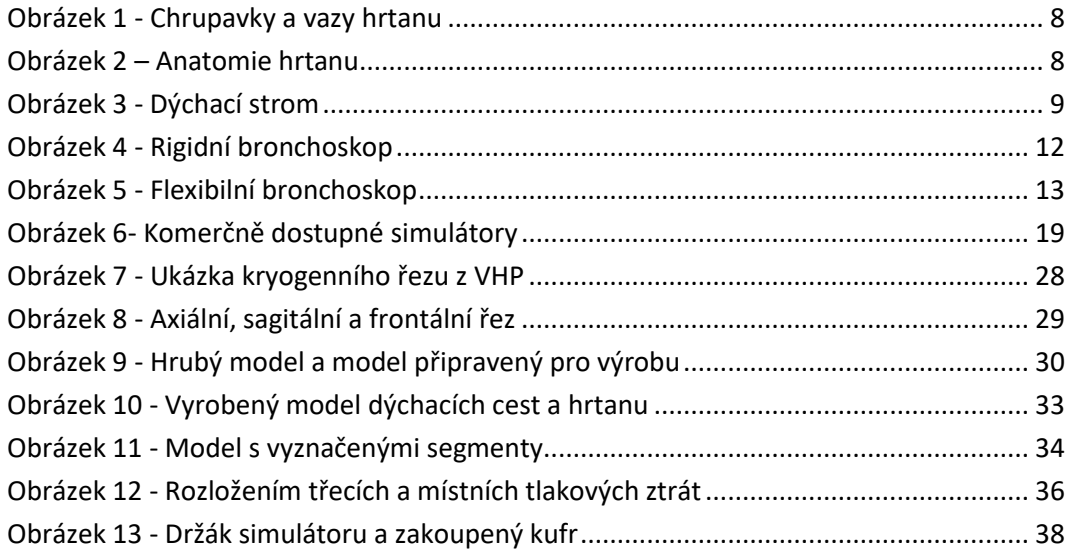